# Package 'netDx'

October 15, 2023

Title Network-based patient classifier

Version 1.12.0

**Description** netDx is a general-purpose algorithm to build a patient classifier from heterogenous patient data. The method converts data into patient similarity networks at the level of features. Feature selection identifies features of predictive value to each class. Methods are provided for versatile predictor design and performance evaluation using standard measures. netDx natively groups molecular data into pathway-level features and connects with Cytoscape for network visualization of pathway themes. For method details see: Pai et al. (2019). netDx: interpretable patient classification using integrated patient similarity networks. Molecular Systems Biology. 15, e8497

#### Depends  $R$  ( $>= 3.6$ )

Suggests curatedTCGAData, rmarkdown, testthat, knitr, BiocStyle, RCy3, clusterExperiment, netSmooth, scater

Imports ROCR,pracma,ggplot2,glmnet,igraph,reshape2,

parallel,stats,utils,MultiAssayExperiment,graphics,grDevices, methods,BiocFileCache,GenomicRanges, bigmemory,doParallel,foreach, combinat,rappdirs,GenomeInfoDb,S4Vectors, IRanges,RColorBrewer,Rtsne,httr,plotrix

VignetteBuilder knitr

Encoding UTF-8

License MIT + file LICENSE

LazyData false

URL <http://netdx.org>

biocViews Classification, BiomedicalInformatics, Network, SystemsBiology

RoxygenNote 7.1.2

git\_url https://git.bioconductor.org/packages/netDx

git branch RELEASE 3 17

git\_last\_commit a2c338f

git\_last\_commit\_date 2023-04-25

# Date/Publication 2023-10-15

Author Shraddha Pai [aut, cre] (<<https://orcid.org/0000-0002-1048-581X>>), Philipp Weber [aut], Ahmad Shah [aut], Luca Giudice [aut], Shirley Hui [aut], Anne Nøhr [ctb], Indy Ng [ctb], Ruth Isserlin [aut], Hussam Kaka [aut], Gary Bader [aut]

Maintainer Shraddha Pai <shraddha.pai@utoronto.ca>

# R topics documented:

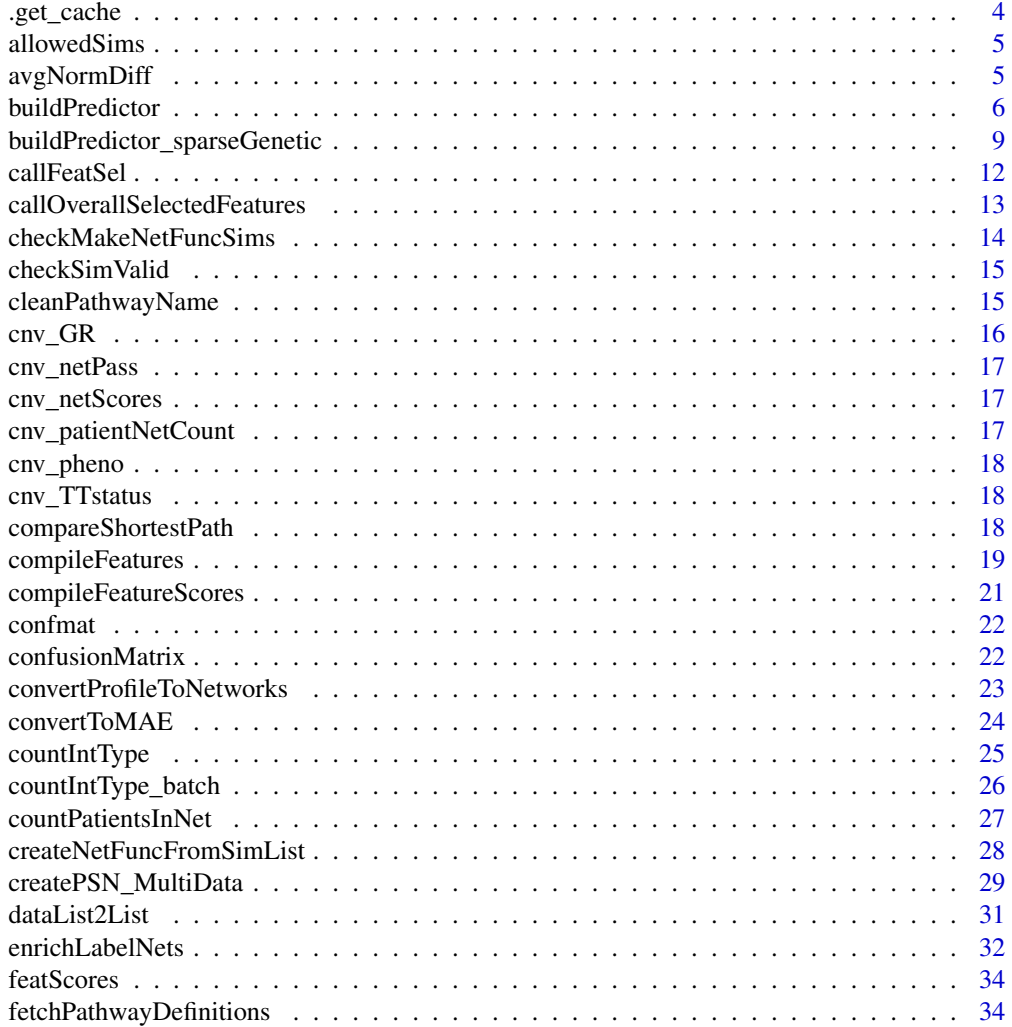

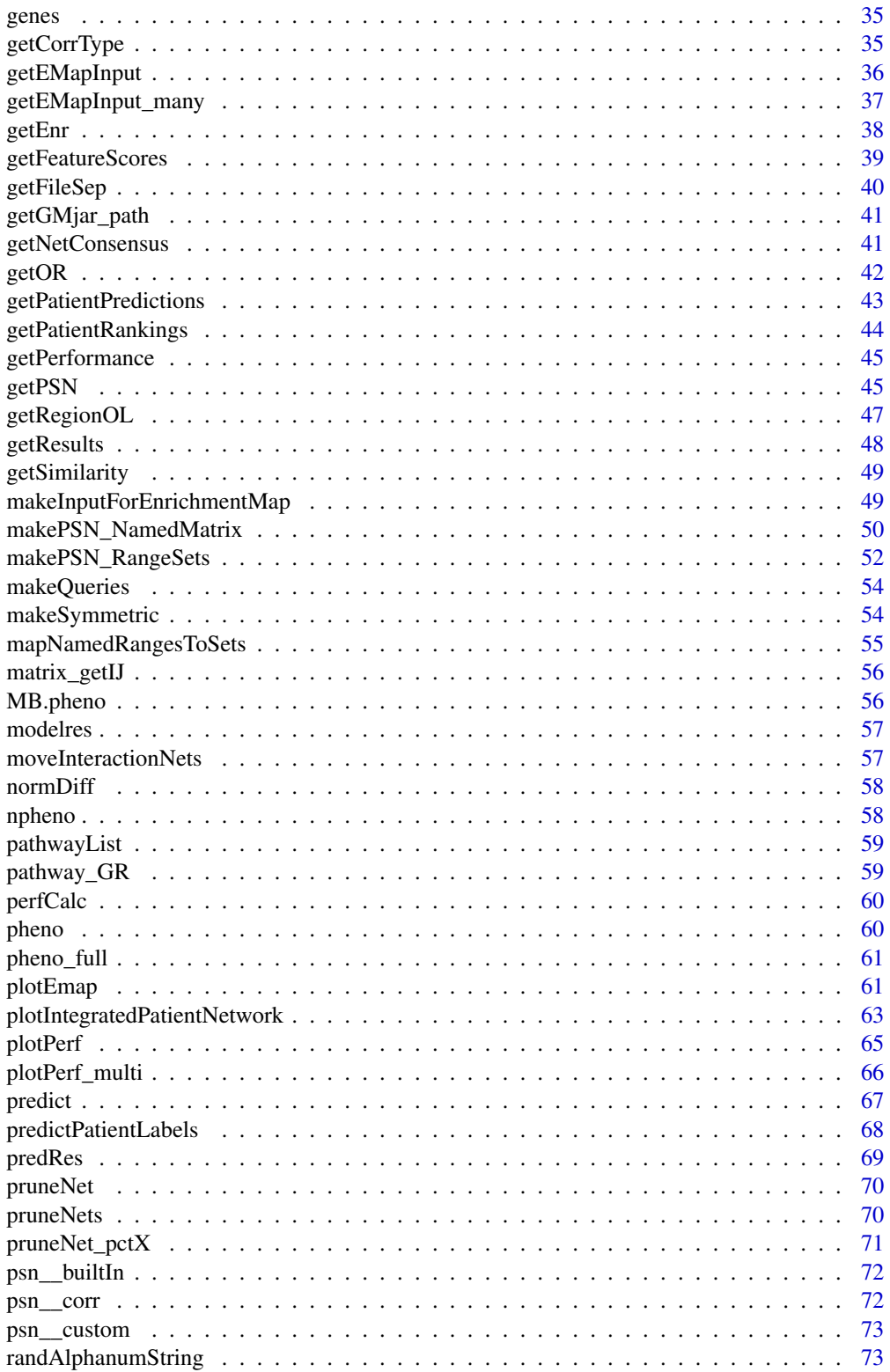

<span id="page-3-0"></span>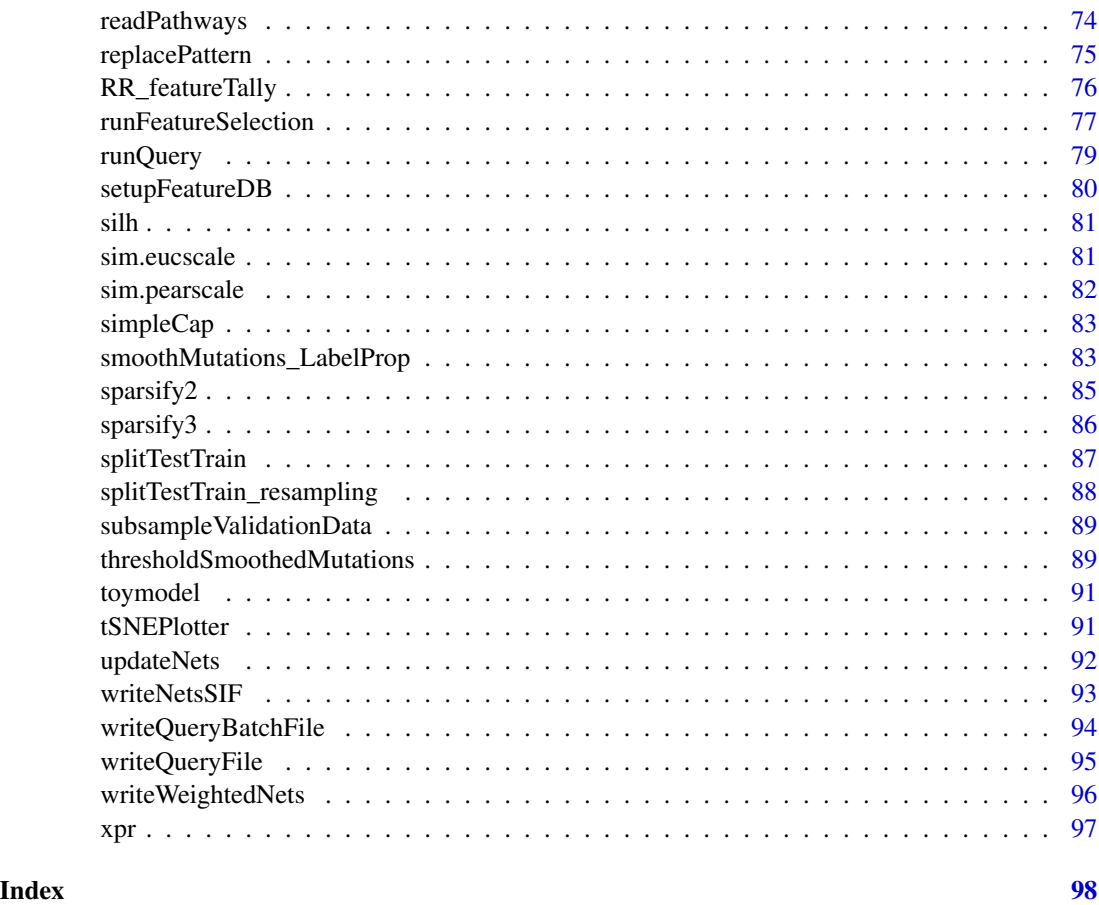

.get\_cache *wrapper function for getting BiocFileCache associated with netDx package*

# Description

wrapper function for getting BiocFileCache associated with netDx package

# Usage

```
.get_cache()
```
# Value

BiocFileCache object associated with netDx

<span id="page-4-0"></span>

built-in similarity functions

# Usage

allowedSims()

# avgNormDiff *takes average of normdiff of each row in x*

# Description

takes average of normdiff of each row in x

# Usage

```
avgNormDiff(x)
```
# Arguments

x (numeric) matrix of values, one column per patient (e.g. ages)

# Value

symmetric matrix of size ncol(dat) (number of patients) containing pairwise patient similarities

```
data(xpr)
sim <- avgNormDiff(xpr[,seq_len(2)])
```
<span id="page-5-0"></span>

Run nested cross-validation on data

# Usage

```
buildPredictor(
  dataList,
  groupList,
  outDir = tempdir(),makeNetFunc = NULL,
  sims = NULL,
  featScoreMax = 10L,
  trainProp = 0.8,
  numSplits = 10L,
  numCores,
  JavaMemory = 4L,
  featSelCutoff = 9L,
  keepAllData = FALSE,
  startAt = 1L,
  preFilter = FALSE,
  impute = FALSE,
  preFilterGroups = NULL,
  imputeGroups = NULL,
  logging = "default",
  debugMode = FALSE
)
```
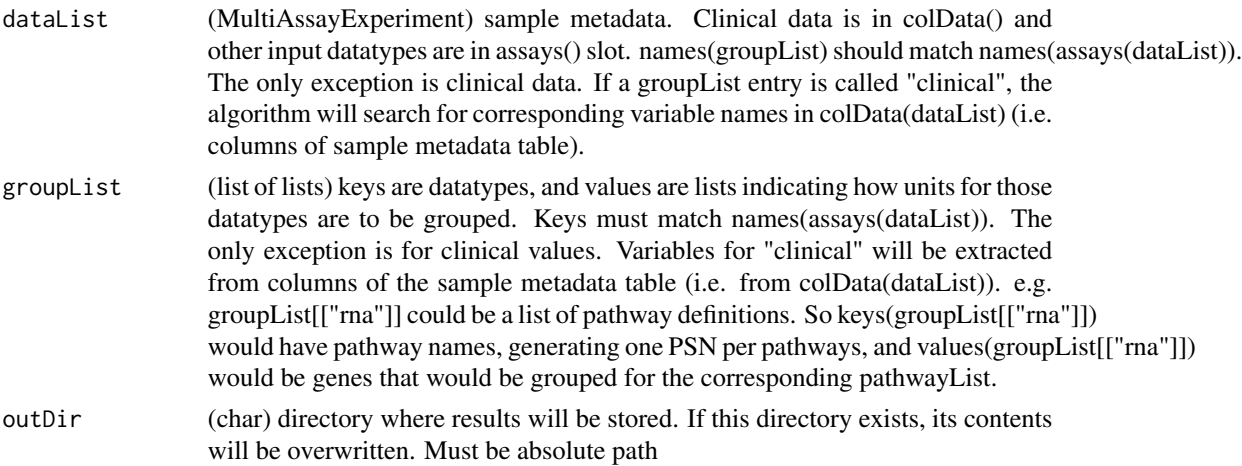

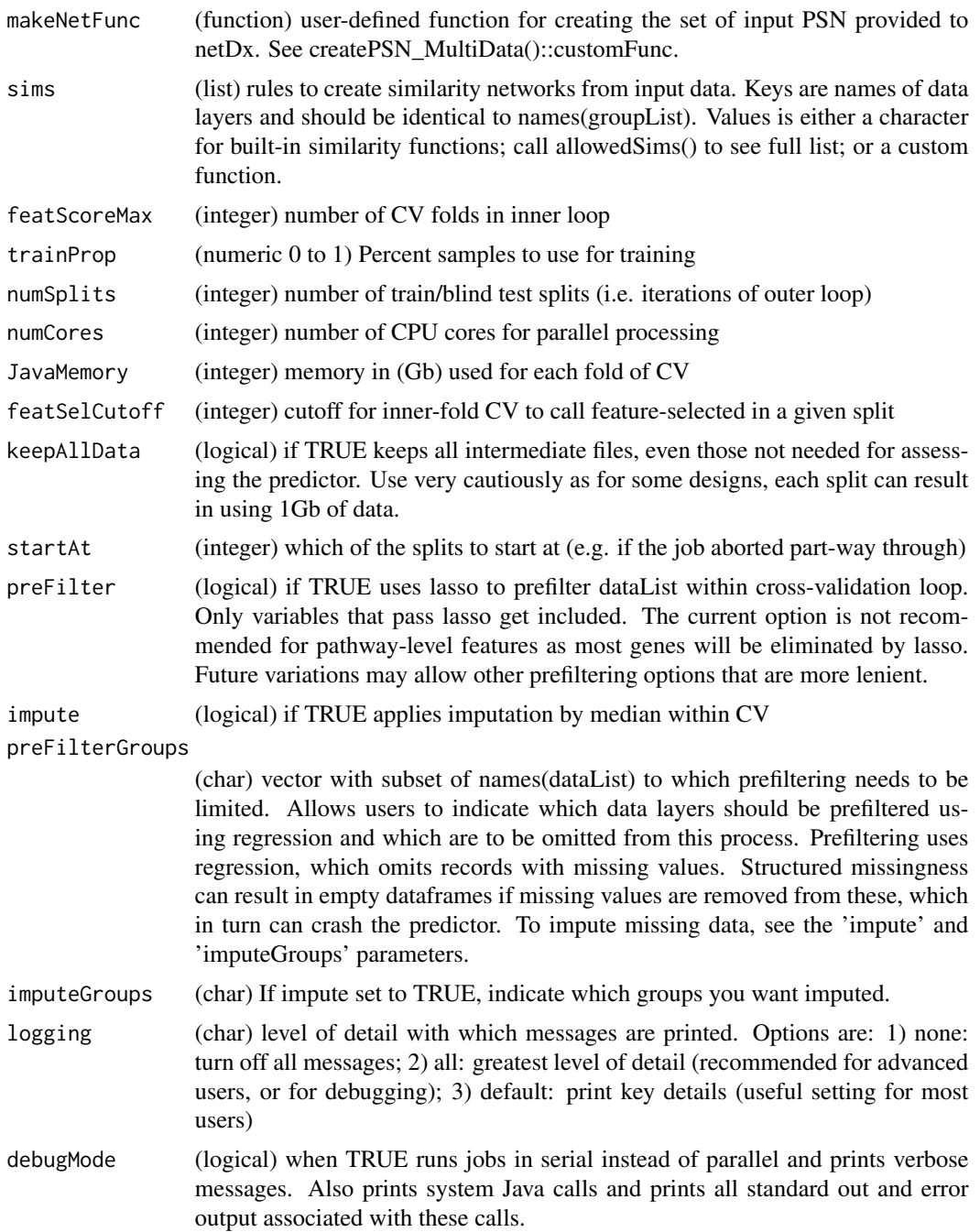

# Details

wrapper function to run netDx with nested cross-validation, with an inner loop of X-fold crossvalidation and an outer loop of different random splits of data into train and blind test. The user needs to supply a custom function to create PSN, see createPSN\_MultiData(). This wrapper provides flexibility for designs with one or several heterogeneous data types, and one or more ways of defining patient similarity. For example, designs it handles includes 1) Single datatype, single similarity metric: Expression data -> pathways 2) Single datatype, multiple metrics: Expression data -> pathways (Pearson corr) and single gene networks (normalized difference) 3) Multiple datatypes, multiple metrics: Expression -> Pathways; Clinical -> single or grouped nets

# Value

symmetric matrix of size ncol(dat) (number of patients) containing pairwise patient similarities

(list) "inputNets": data.frame of all input network names. Columns are "NetType" (group) and "Net-Name" (network name). "Split<i>" is the data for train/test split i (i.e. one per train/test split). Each "SplitX" entry contains in turn a list of results for that split. Key-value pairs are: 1) predictions: real and predicted labels for test patients 2) accuracy: percent accuracy of predictions 3) featureScores: list of length g, where g is number of patient classes. scores for all features following feature selection, for corresponding class. 4) featureSelected: list of length g (num patient classes). List of selected features for corresponding patient class, for that train/test split. Side effect of generating predictor-related data in <outDir>.

```
library(curatedTCGAData)
library(MultiAssayExperiment)
curatedTCGAData(diseaseCode="BRCA", assays="*",dry.run=TRUE,version="1.1.38")
# fetch mrna, mutation data
brca <- curatedTCGAData("BRCA",c("mRNAArray"),FALSE,version="1.1.38")
# get subtype info
pID <- colData(brca)$patientID
pam50 <- colData(brca)$PAM50.mRNA
staget <- colData(brca)$pathology_T_stage
st2 <- rep(NA,length(staget))
st2[which(staget %in% c("t1","t1a","t1b","t1c"))] <- 1
st2[which(staget %in% c("t2","t2a","t2b"))] <- 2
st2[which(staget %in% c("t3","t3a"))] <- 3
st2[which(staget %in% c("t4","t4b","t4d"))] <- 4
pam50[which(!pam50 %in% "Luminal A")] <- "notLumA"
pam50[which(pam50 %in% "Luminal A")] <- "LumA"
colData(brca)$ID <- pID
colData(brca)$STAGE <- st2
colData(brca)$STATUS <- pam50
# keep only tumour samples
idx <- union(which(pam50 == "Normal-like"), which(is.na(st2)))
cat(sprintf("excluding %i samples\n", length(idx)))
tokeep <- setdiff(pID, pID[idx])
brca <- brca[,tokeep,]
pathList <- readPathways(fetchPathwayDefinitions(month=10,year=2020))
brca <- brca[,,1] # keep only clinical and mRNA data
```

```
# remove duplicate arrays
smp <- sampleMap(brca)
samps <- smp[which(smp$assay=="BRCA_mRNAArray-20160128"),]
notdup <- samps[which(!duplicated(samps$primary)),"colname"]
brca[[1]] <- brca[[1]][,notdup]
groupList <- list()
groupList[["BRCA_mRNAArray-20160128"]] <- pathList[seq_len(3)]
groupList[["clinical"]] <- list(
age="patient.age_at_initial_pathologic_diagnosis",
stage="STAGE")
makeNets <- function(dataList, groupList, netDir,...) {
   netList \leq c()# make RNA nets: group by pathway
    if (!is.null(groupList[["BRCA_mRNAArray-20160128"]])) {
    netList <- makePSN_NamedMatrix(dataList[["BRCA_mRNAArray-20160128"]],
                rownames(dataList[["BRCA_mRNAArray-20160128"]]),
                groupList[["BRCA_mRNAArray-20160128"]],
                netDir,verbose=FALSE,
                writeProfiles=TRUE,...)
   netList <- unlist(netList)
   cat(sprintf("Made %i RNA pathway nets\n", length(netList)))
    }
    # make clinical nets,one net for each variable
    netList2 \leftarrow c()if (!is.null(groupList[["clinical"]])) {
   netList2 <- makePSN_NamedMatrix(dataList$clinical,
       rownames(dataList$clinical),
       groupList[["clinical"]],netDir,
       simMetric="custom",customFunc=normDiff, # custom function
       writeProfiles=FALSE,
       sparsify=TRUE, verbose=TRUE,...)
    }
   netList2 <- unlist(netList2)
    cat(sprintf("Made %i clinical nets\n", length(netList2)))
   netList <- c(netList,netList2)
    cat(sprintf("Total of %i nets\n", length(netList)))
    return(netList)
}
# takes 10 minutes to run
#out <- buildPredictor(dataList=brca,groupList=groupList,
# makeNetFunc=makeNets, ### custom network creation function
# outDir=paste(tempdir(),"pred_output",sep=getFileSep()), ## absolute path
# numCores=16L,featScoreMax=2L, featSelCutoff=1L,numSplits=2L)
```
# buildPredictor\_sparseGenetic

*Performs feature selection using multiple resamplings of the data*

Performs feature selection using multiple resamplings of the data

# Usage

```
buildPredictor_sparseGenetic(
 phenoDF,
 cnv_GR,
 predClass,
 group_GRList,
 outDir = tempdir(),numSplits = 3L,
  featScoreMax = 10L,
  filter_WtSum = 100L,
 enrichLabels = TRUE,
 enrichPthresh = 0.07,
  numPermsEnrich = 2500L,
 minEnr = -1,
 numCores = 1L,
 FS_numCores = NULL,
  ...
\mathcal{L}
```
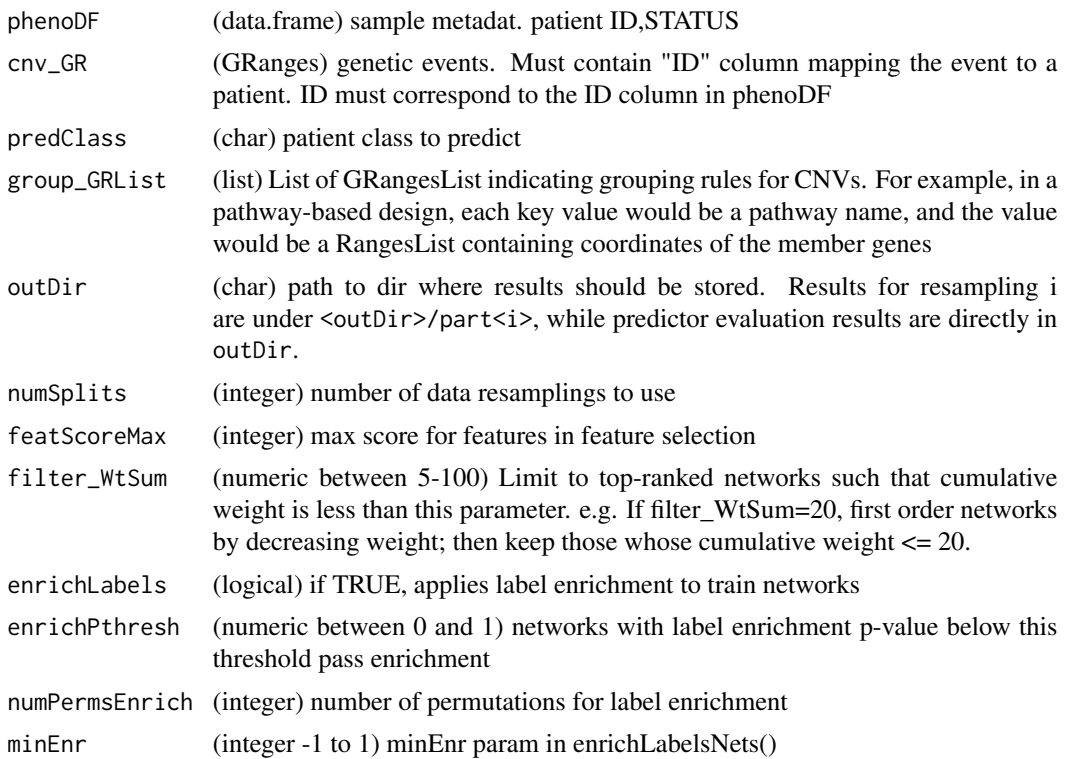

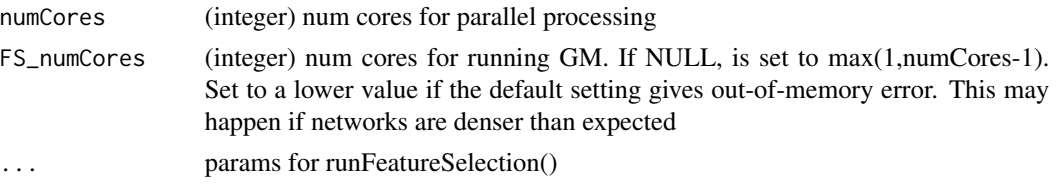

#### Details

This function is used for feature selection of patient networks, using multiple resamplings of input data. It is intended for use in the scenario where patient networks are sparse and binary. This function should be called after defining all patient networks. It performs the following steps: For i = 1..numSplits randomly split patients into training and test (optional) filter training networks to exclude random-like networks compile features into database for cross-validation score networks out of 10 end using test samples from all resamplings, measure predictor performance.

In short, this function performs all steps involved in building and evaluating the predictor.

#### Value

(list) Predictor results 1) phenoDF (data.frame): subset of phenoDF provided as input, but limited to patients that have at least one event in the universe of possibilities e.g. if using pathway-level features, then this table excludes patients with zero CNVs in pathways 2) netmat (data.frame): Count of genetic events by patients (rows) in pathways (columns). Used as input to the feature selection algorithm 3) pathwayScores (list): pathway scores for each of the data splits. Each value in the list is a data.frame containing pathway names and scores. 4) enrichedNets (list): This entry is only found if enrichLabels is set to TRUE. It contains the vector of features that passed label enrichment in each split of the data. 5 - 9) Output of RR\_featureTally: 5) cumulativeFeatScores: pathway name, cumulative score over N-way data resampling. 6) performance\_denAllNets: positive,negative calls at each cutoff: network score cutoff (score); num networks at cutoff (numPathways) ; total +, ground truth (pred\_tot); + calls (pred\_ol); + calls as pct of total (pred\_pct); total -, ground truth (other\_tot) ; - calls (other\_ol) ; - calls as pct of total (other\_pct) ; ratio of pred\_pct and other\_pct (rr) ; min. pred\_pct in all resamplings (pred\_pct\_min) ; max pred\_pct in all resamplings (pred\_pct\_max) ; min other\_pct in all resamplings (other\_pct\_min); max other\_pct in all resamplings (other\_pct\_max) 7) performance\_denEnrichedNets: positive, negative calls at each cutoff label enrichment option: format same as performance\_denAllNets. However, the denominator here is limited to patients present in networks that pass label enrichment 8) resamplingPerformance: breakdown of performance for each of the resamplings, at each of the cutoffs. This is a list of length 2, one for allNets and one for enrichedNets. The value is a matrix with (resamp \* 7) columns and S rows, one row per score. The columns contain the following information per resampling: 1) pred\_total: total num patients of predClass 2) pred OL: num of pred total with a CNV in the selected net 3) pred OL pct: 2) divided by 1) (percent) 4) other\_total: total num patients of other class(non-predClass) 5) other\_OL: num of other\_total with CNV in selected net 6) other\_OL\_pct: 5) divided by 4) (percent) 7) relEnr: 6) divided by 3).

# Examples

```
suppressMessages(require(GenomicRanges))
suppressMessages(require(BiocFileCache))
```
# read CNV data

#### <span id="page-11-0"></span>12 callFeatSel

```
phenoFile <- system.file("extdata","AGP1_CNV.txt",package="netDx")
pheno <- read.delim(phenoFile,sep="\t",header=TRUE,as.is=TRUE)
colnames(pheno)[1] <- "ID"
pheno <- pheno[!duplicated(pheno$ID),]
# create GRanges with patient CNVs
cnv_GR <- GRanges(pheno$seqnames,IRanges(pheno$start,pheno$end),
                      ID=pheno$ID,LOCUS_NAMES=pheno$Gene_symbols)
# get gene coordinates
geneURL <- paste("http://download.baderlab.org/netDx/",
"supporting_data/refGene.hg18.bed",sep="")
cache <- rappdirs::user_cache_dir(appname = "netDx")
bfc <- BiocFileCache::BiocFileCache(cache,ask=FALSE)
geneFile <- bfcrpath(bfc,geneURL)
genes <- read.delim(geneFile,sep="\t",header=FALSE,as.is=TRUE)
genes <- genes[which(genes[,4]!=""),]
gene_GR <- GRanges(genes[,1],IRanges(genes[,2],genes[,3]),
  name=genes[,4])
# create GRangesList of pathways
pathFile <- fetchPathwayDefinitions("February",2021,verbose=TRUE)
pathwayList <- readPathways(pathFile)
path_GRList <- mapNamedRangesToSets(gene_GR,pathwayList)
#### uncomment to run - takes 5 min
#out <- buildPredictor_sparseGenetic(pheno, cnv_GR, "case",
# path_GRList,outDir,
# numSplits=3L, featScoreMax=3L,
# enrichLabels=TRUE,numPermsEnrich=20L,
# numCores=1L)
#summary(out)
#head(out$cumulativeFeatScores)
```
callFeatSel *Return feature selected nets based on given criteria*

# Description

Return feature selected nets based on given criteria

#### Usage

callFeatSel(netScores, fsCutoff, fsPctPass)

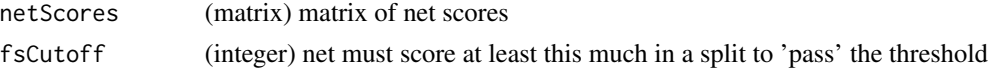

<span id="page-12-0"></span>fsPctPass (numeric 0 to 1) net must pass at least this percent of splits to be considered feature-selected

# Details

given the output of genNetScores.R and criteria for defining feature-selected (FS) nets, returns subset of nets that pass criteria. Net must score <fsCutoff> for at least <fsPctPass> considered feature-selected.

# Value

(char) names of nets that pass feature-selection

#### Examples

```
data(featScores)
passed <- lapply(featScores, function(x) {
  callFeatSel(x,10,0.7) # score 10/10 in \geq=70% of trials
})
print(passed)
```
callOverallSelectedFeatures

*Wrapper to call selected features*

# Description

Wrapper to call selected features

#### Usage

```
callOverallSelectedFeatures(
  featScores,
  featureSelCutoff,
  featureSelPct,
  cleanNames = TRUE
\lambda
```
# Arguments

featScores (list of lists): matrix of feature scores across all splits, separated by patient label. First level: patient labels. Second level: matrix of scores for corresponding label.

featureSelCutoff

(integer) cutoff score for feature selection. A feature must have minimum of this score for specified fraction of splits (see featureSelPct) to pass.

<span id="page-13-0"></span>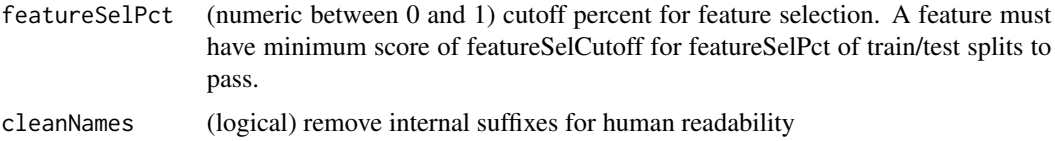

#### Details

Calls features that are consistently high-scoring for predicting each class. The context for this is as follows: The original model runs feature selection over multiple splits of data into train/test samples, and each such split generates scores for all features. This function identifies features with scores that exceed a threshold for a fraction of train/test splits; the threshold and fraction are both user-specified. This function is called by the wrapper getResults(), which returns both the matrix of feature scores across splits and list of features that pass the user-specified cutoffs.

# Value

(list) Feature scores for all splits, plus those passing selection for overall predictor featScores: (matrix) feature scores for each split selectedFeatures: (list) features passing selection for each class; one key per class

# Examples

```
pathways <- paste("PATHWAY_",1:100,sep="")
highrisk <- list()
lowrisk <- list()
for (k in 1:10) {
highrisk[[k]] <- data.frame(PATHWAY_NAME=pathways,
        SCORE=floor(runif(length(pathways),min=0,max=10)),
stringsAsFactors=FALSE);
    lowrisk[[k]] <- data.frame(PATHWAY_NAME=pathways,
        SCORE=floor(runif(length(pathways),min=0,max=10)),
stringsAsFactors=FALSE);
}
names(highrisk) <- sprintf("Split%i",1:length(highrisk))
names(lowrisk) <- sprintf("Split%i",1:length(lowrisk))
callOverallSelectedFeatures(list(highrisk=highrisk,lowrisk=lowrisk), 5,0.5)
```
checkMakeNetFuncSims *internal test function to check validity of makeNetFunc and sims*

# Description

internal test function to check validity of makeNetFunc and sims

## Usage

checkMakeNetFuncSims(makeNetFunc, sims, groupList)

# <span id="page-14-0"></span>checkSimValid 15

# Arguments

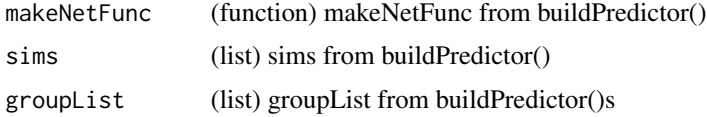

#### Details

User must provide either makeNetFunc or sims. This function confirms this.

# Value

(list) cleaned values for makeNetFunc and Sims

checkSimValid *checks if provided similarity functions are valid. Returns error if not*

# Description

checks if provided similarity functions are valid. Returns error if not

# Usage

```
checkSimValid(sims)
```
#### Arguments

sims (list) keys are layer names, values are functions or characters (names of built-in similarity functions)

# Value

TRUE if all pass check. Else throws error.

cleanPathwayName *Clean pathway name so it can be a filename.*

# Description

Clean pathway name so it can be a filename.

# Usage

cleanPathwayName(curP)

# <span id="page-15-0"></span>Arguments

curP (char) pathway name

# Value

(char) Cleaned pathway name

# Examples

cleanPathwayName('7-(3-AMINO-3-CARBOXYPROPYL)-WYOSINE BIOSYNTHESIS%HUMANC')

cnv\_GR *CNV locations for breast cancer (subset)*

# Description

Subset of CNV locations for TCGA breast tumour. Each range is associated with a patient (ID)

# Usage

data(cnv\_GR)

# Source

The Cancer Genome Atlas. (2012). Nature 490:61-70.

#### References

The Cancer Genome Atlas. (2012). Nature 490:61-70.

# Examples

data(cnv\_GR) head(cnv\_GR)

<span id="page-16-0"></span>

Vector of pathways that pass class enrichment

# Usage

data(cnv\_netPass)

# Examples

data(cnv\_netPass) head(cnv\_netPass)

cnv\_netScores *List of pathway-level feature selection scores*

# Description

List of pathway-level feature selection scores

# Usage

data(cnv\_netScores)

# Examples

data(cnv\_netScores) summary(cnv\_netScores) head(cnv\_netScores[[1]])

cnv\_patientNetCount *Binary matrix of patient occurrence in networks*

# Description

Binary matrix of patient occurrence in networks

# Usage

```
data(cnv_patientNetCount)
```
#### Examples

data(cnv\_patientNetCount) head(cnv\_patientNetCount)

<span id="page-17-0"></span>

data.frame of patient labels and status for CNV example

# Usage

```
data(cnv_pheno)
```
#### Examples

data(cnv\_pheno) head(cnv\_pheno)

cnv\_TTstatus *list of train/test statuses for CNV example*

#### Description

list of train/test statuses for CNV example

# Usage

data(cnv\_TTstatus)

#### Examples

data(cnv\_TTstatus) head(cnv\_TTstatus)

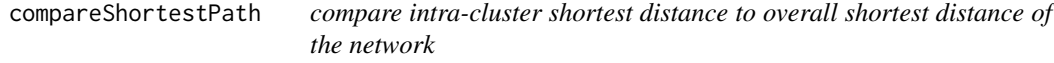

# Description

compare intra-cluster shortest distance to overall shortest distance of the network

# Usage

```
compareShortestPath(net, pheno, plotDist = FALSE, verbose = TRUE)
```
# <span id="page-18-0"></span>compileFeatures 19

#### **Arguments**

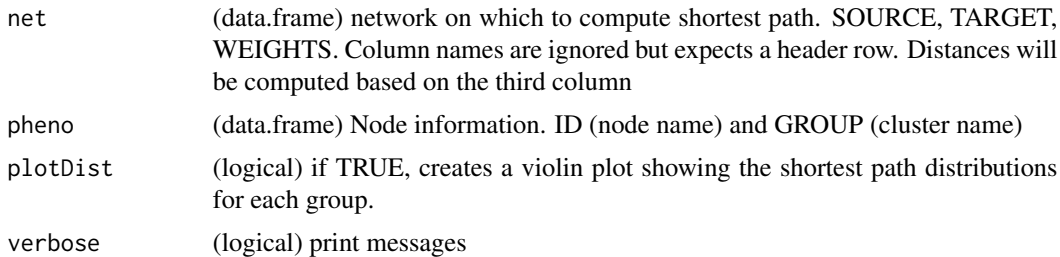

# Details

Uses Dijkstra's algorithm for weighted edges. Pairwise nodes with infinite distances are excluded before computing average shortest path for a network. This function requires the igraph package to be installed.

#### Value

(list) Two lists, 'avg' and 'all'. keys are cluster names. values for 'avg' are mean shortest path ; for 'all', are all pairwise shortest paths for subnetworks that contain only the edges where source and target both belong to the corresponding cluster. In addition, there is an 'overall' entry for the mean shortest distance for the entire network.

# Examples

```
data(silh);
colnames(silh$net)[3] <- 'weight'
compareShortestPath(silh$net, silh$groups)
```
compileFeatures *Create GeneMANIA database*

# Description

Create GeneMANIA database

#### Usage

```
compileFeatures(
 netDir,
  outDir = tempdir(),simMetric = "pearson",
  netSfx = "txt$",verbose = TRUE,
  numCores = 1L,
 P2N_threshType = "off",
 P2N_maxMissing = 100,
```

```
JavaMemory = 4L,
  altBaseDir = NULL,
  debugMode = FALSE,
  ...
)
```
# Arguments

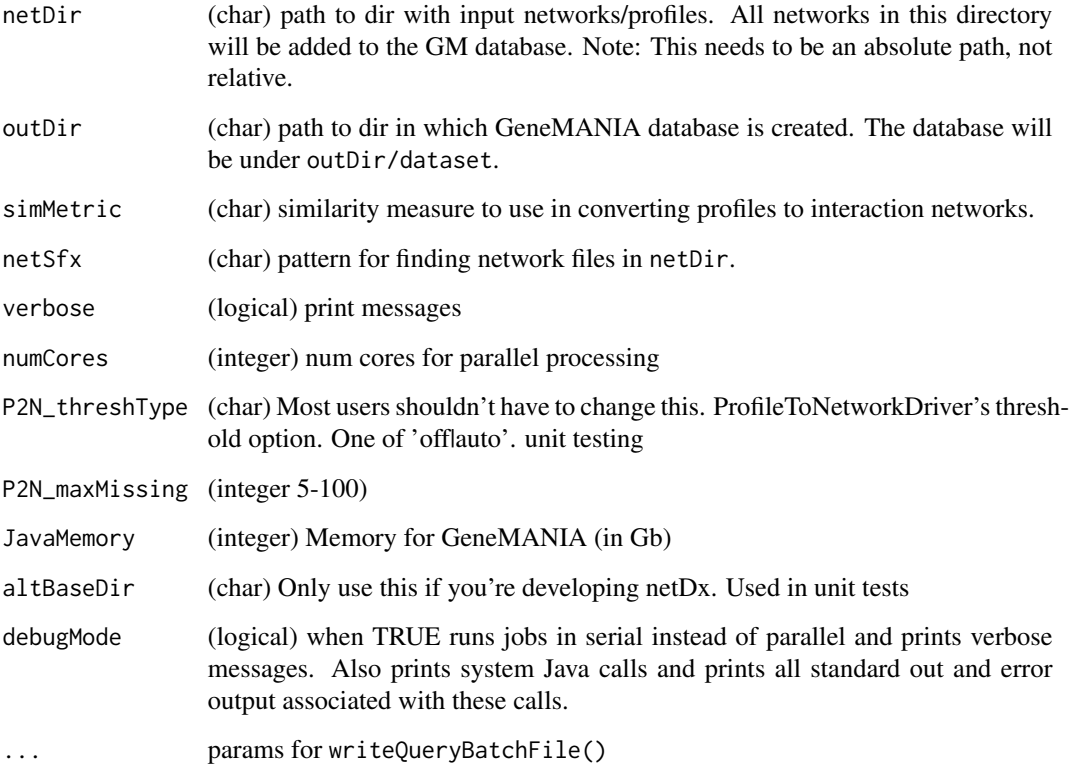

# Details

Creates a generic\_db for use with GeneMania QueryRunner. The database is in tab-delimited format, and indexes are built using Apache lucene. NOTE: This pipeline expects input in the form of interaction networks and not profiles. Profile tables have patient-by-datapoint format (e.g. patient-by-genotype) Interaction networks have pairwise similarity measures: <PatientA> <PatientB><similarity> Documentation: https://github.com/GeneMANIA/pipeline/wiki/GenericDb

#### Value

(list). 'dbDir': path to GeneMANIA database 'netDir': path to directory with interaction networks. If profiles are provided, this points to the INTERACTIONS/ subdirectory within the text-based GeneMANIA generic database If the DB creation process results in an erorr, these values return NA

# <span id="page-20-0"></span>compileFeatureScores 21

#### Examples

```
data(xpr,pheno)
pathwayList <- list(pathA=rownames(xpr)[1:10],
pathB=rownames(xpr)[21:50])
dataList <- list(rna=xpr) #only one layer type
groupList <- list(rna=pathwayList) # group genes by pathways
makeNets <- function(dataList, groupList, netDir,...) {
   netList <- makePSN_NamedMatrix(dataList[['rna']],
rownames(dataList[['rna']]),
        groupList[['rna']],netDir,verbose=FALSE,
writeProfiles=TRUE,...)
   unlist(netList)
}
tmpDir <- tempdir(); netDir <- paste(tmpDir,"nets",
sep=getFileSep())
if (file.exists(netDir)) unlink(netDir,recursive=TRUE)
dir.create(netDir,recursive=TRUE)
pheno_id <- setupFeatureDB(pheno,netDir)
netList <- createPSN_MultiData(dataList=dataList, groupList=groupList,
    pheno=pheno_id,netDir=netDir,makeNetFunc=makeNets,verbose=TRUE)
outDir <- paste(tmpDir,'dbdir',sep=getFileSep());
dir.create(outDir)
dbDir <- compileFeatures(netDir,outDir)
```
compileFeatureScores *Tally the score of networks through cross-validation*

# Description

Tally the score of networks through cross-validation

#### Usage

```
compileFeatureScores(fList, filter_WtSum = 100, verbose = FALSE)
```
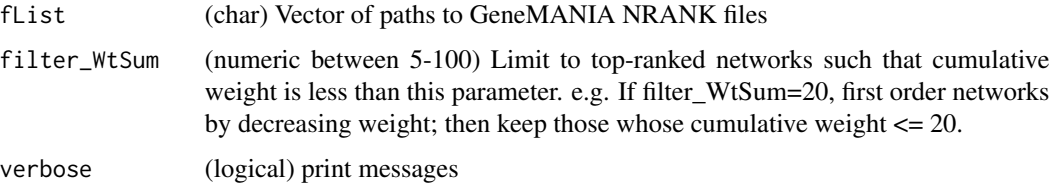

#### Value

(data.frame) Feature name and score; includes features that occur at least once in fList.

#### Examples

```
netDir <- system.file("extdata","GM_NRANK",package="netDx")
netFiles <- sprintf('%s/%s', netDir,dir(netDir,pattern='NRANK$'))
pTally <- compileFeatureScores(netFiles,verbose=TRUE)
print(head(pTally))
```
confmat *Confusion matrix example*

# Description

Sample table of True/False Positives and Negatives for various feature selection cutoffs tp: true positive rate, fp: false positive rate, tn: true negative rate, fn: false negative rate

# Usage

data(confmat)

# Examples

data(confmat) head(confmat)

confusionMatrix *Make confusion matrix*

# Description

Make confusion matrix

#### Usage

```
confusionMatrix(model)
```
#### Arguments

model (list) output of buildPredictor()

# Details

Creates a confusion matrix, a square matrix which indicates the fraction of times patients in a class are correctly classified, versus misclassified as each of the other classes. Here, the confusion matrix is computed once per train-test split and the average is displayed. For this reason, the fractions may not cleanly add up to 100

<span id="page-21-0"></span>

# <span id="page-22-0"></span>convertProfileToNetworks 23

# Value

(list) confusion matrix for all train/test splits and final averaged matrix Side effect of plotting the averaged matrix.

# Examples

```
data(toymodel)
confusionMatrix(toymodel)
```
convertProfileToNetworks

*Convert profiles to interaction networks before integration*

# Description

Convert profiles to interaction networks before integration

# Usage

```
convertProfileToNetworks(
 netDir,
 outDir = tempdir(),simMetric = "pearson",
 numCores = 1L,
  JavaMemory = 4L,
 GM_jar = NULL,
 P2N_threshType = "off",
 P2N_maxMissing = 100,
 netSfx = "txt$",debugMode = FALSE
)
```
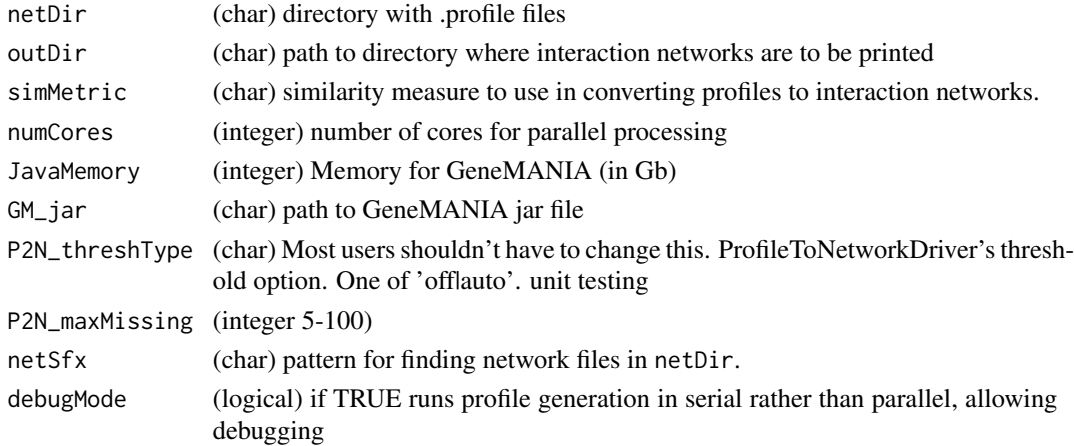

# <span id="page-23-0"></span>Details

In preparation for network integration. When using GeneMANIA's built-in functionality to create PSN using ProfileToNetworkDriver, this step needs to run to process profiles to networks. These are currently used for Pearson correlation-based networks and those using mutual information.

#### Value

No value. Side effect of creating interaction networks in outDir.

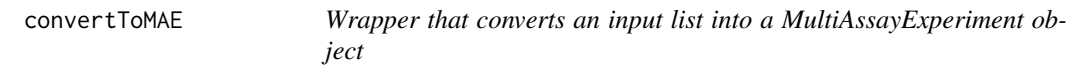

#### Description

Wrapper that converts an input list into a MultiAssayExperiment object

#### Usage

```
convertToMAE(dataList)
```
#### Arguments

dataList (list) input key-value pairs (keys: data types, values: data in the form of matrices/dataframes); must have a key-value pair that corresponds to patient IDs/metadata labelled pheno.

#### Details

This function takes in a list of key-value pairs (keys: data types, values: matrices/dataframes) and calls the necessary functions from the MultiAssayExperiment package to incorporate the values from the input list into a MultiAssayExperiment object, transforming the values according to the keys. If duplicate sample names are found in the assay data, only the first instance is kept.

#### Value

MAE (MultiAssayExperiment) data from input list incorporated into a MultiAssayExperiment object, compatible with further analysis using the netDx algorithm.

```
data(xpr, pheno)
```

```
# Generate random proteomic data
prot <- matrix(rnorm(100*20), ncol=20)
colnames(prot) <- sample(pheno$ID, 20)
rownames(prot) <- sprintf("protein%i",1:100)
```
# <span id="page-24-0"></span>countIntType 25

```
myList <- list(rna = xpr, proteomic = prot, pheno = pheno)
MAE <- convertToMAE(myList)
```
countIntType *Counts the number of (+,+) and (+,-) interactions in a single network*

#### Description

Counts the number of  $(+,+)$  and  $(+,-)$  interactions in a single network

#### Usage

```
countIntType(inFile, plusID, minusID)
```
# Arguments

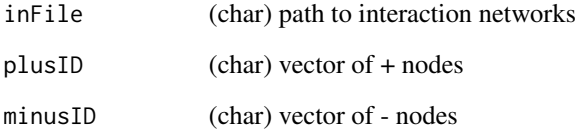

# Value

(numeric of length 2) Number of  $(+,+)$  interactions, and non- $(+,+)$  interactions (i.e.  $(+,-)$ ) and  $(-,-)$ interactions)

```
d \leftarrow tempdir()# write PSN
m1 <- matrix(c("P1","P1","P2","P2","P3","P4",1,1,1),byrow=FALSE,ncol=3)
write.table(m1,file=paste(d,"net1.txt",sep=getFileSep()),
sep="\t",
col.names=FALSE,row.names=FALSE,quote=FALSE)
countIntType(paste(d,"net1.txt",sep=getFileSep()),c("P1","P2","P3"),
c("P4","P5"))
```
<span id="page-25-0"></span>countIntType\_batch *Counts number of (+,+) and (+,-) interactions in a set of networks*

#### Description

Counts number of  $(+,+)$  and  $(+,-)$  interactions in a set of networks

#### Usage

```
countIntType_batch(
  inFiles,
 plusID,
 minusID,
  tmpDir = template(),enrType = "binary",
  numCores = 1L
)
```
# Arguments

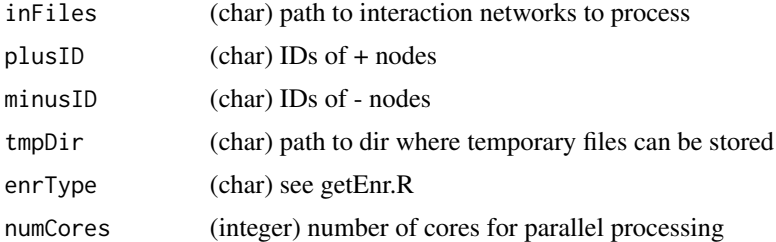

# Value

(matrix) two columns, one row per network If enrType="binary", number of  $(+,+)$  and other interactions Otherwise if enrType="corr" mean edge weight of (+,+) edges and of other edges

```
d <- tempdir()
# write PSN
m1 <- matrix(c("P1","P1","P2","P2","P3","P4",1,1,1),byrow=FALSE,ncol=3)
write.table(m1,file=paste(d,"net1.txt",sep=getFileSep()),sep="\t",
col.names=FALSE,row.names=FALSE,quote=FALSE)
m2 <- matrix(c("P3","P4",1),nrow=1)
write.table(m2,file=paste(d,"net2.txt",sep=getFileSep()),sep="\t",
col.names=FALSE,row.names=FALSE,quote=FALSE)
countIntType_batch(paste(d,c("net1.txt","net2.txt"),sep=getFileSep()),
c("P1","P2","P3"),c("P4","P5"))
```
<span id="page-26-0"></span>countPatientsInNet *Count number of patients in a network*

#### Description

Count number of patients in a network

# Usage

countPatientsInNet(netDir, fList, ids)

#### Arguments

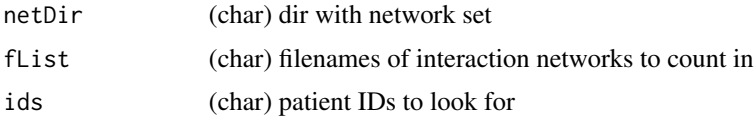

#### Details

This functionality is needed to count patient overlap when input data is in a form that results in highly missing data, rather than when the same measures are available for almost all patients. An example application is when patient networks are based on unique genomic events in each patients (e.g. CNVs or indels), rather than 'full-matrix' data (e.g. questionnaires or gene expression matrices). The former scenario requires an update in the list of eligible networks each time some type of patient subsetting is applied (e.g. label enrichment, or train/test split). A matrix with patient/network membership serves as a lookup table to prune networks as feature selection proceeds

# Value

(matrix) Size P by N, where P is num patients and N is number of networks networks;  $a[i,j] = 1$  if patient i in network j, else 0

```
d <- tempdir()
pids <- paste("P",1:5,sep="")
m1 <- matrix(c("P1","P1","P2","P2","P3","P4",1,1,1),
byrow=FALSE,ncol=3)
write.table(m1,
file=paste(d,"net1.txt",sep=getFileSep()),sep="\t",
col.names=FALSE,row.names=FALSE,quote=FALSE)
m2 <- matrix(c("P3","P4",1),nrow=1)
write.table(m2,
file=paste(d,"net2.txt",sep=getFileSep()),sep="\t",
col.names=FALSE,row.names=FALSE,quote=FALSE)
x <- countPatientsInNet(d,c("net1.txt","net2.txt"), pids)
```
<span id="page-27-0"></span>createNetFuncFromSimList

*Create PSN from provided similarities*

# Description

Create PSN from provided similarities

# Usage

```
createNetFuncFromSimList(
  dataList,
  groupList,
  netDir,
  sims,
  verbose = TRUE,
  ...
)
```
# Arguments

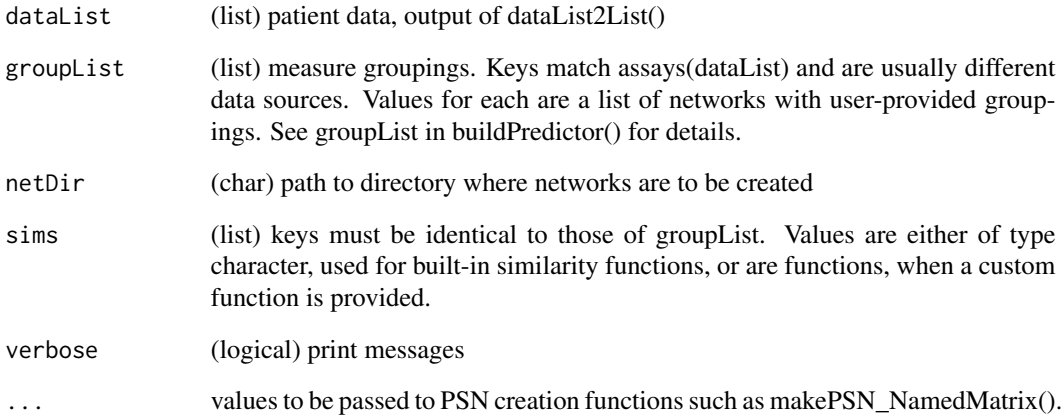

# Details

Called by CreatePSN\_MultiData(), this is the function that converts user-provided simlarity metrics to internal netDx function calls to generate nets.

<span id="page-28-0"></span>createPSN\_MultiData *Wrapper to create custom input features (patient similarity networks)*

# Description

Wrapper to create custom input features (patient similarity networks)

# Usage

```
createPSN_MultiData(
  dataList,
  groupList,
  pheno,
  netDir = tempdir(),filterSet = NULL,
  verbose = TRUE,
  makeNetFunc = NULL,
  sims = NULL,...
\overline{\phantom{a}}
```
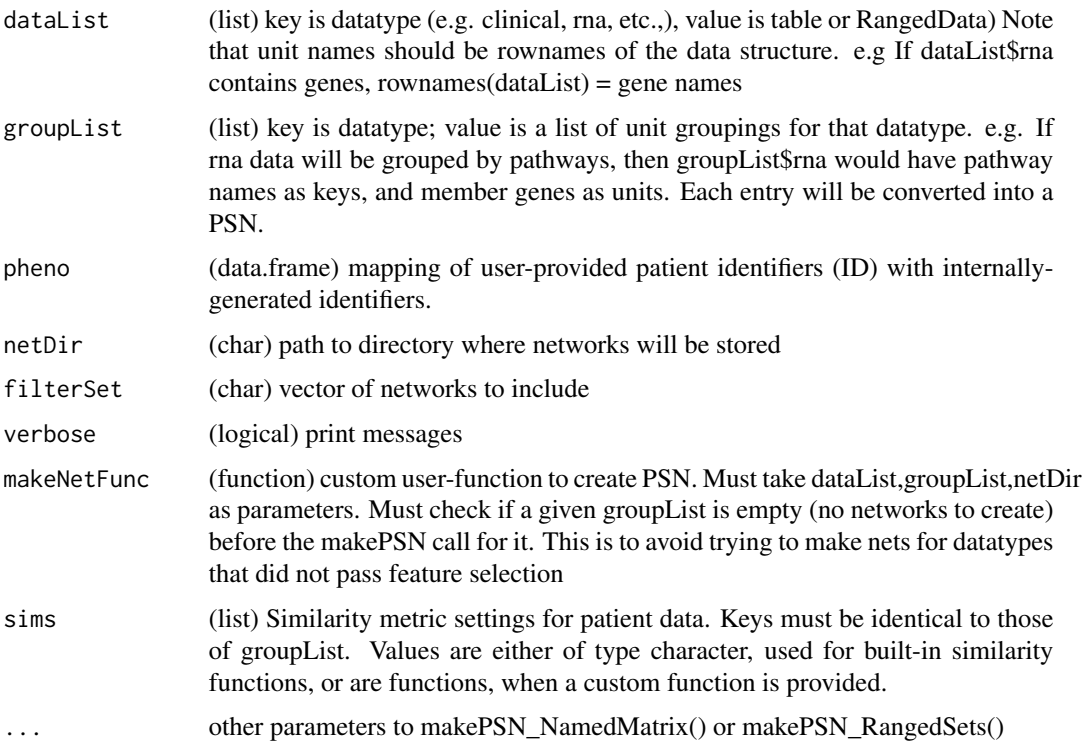

#### Value

(char) vector of network names. Side effect of creating the nets

```
library(curatedTCGAData)
library(MultiAssayExperiment)
curatedTCGAData(diseaseCode='BRCA', assays='*',dry.run=TRUE,version="1.1.38")
# fetch mrna, mutation data
brca <- curatedTCGAData('BRCA',c('mRNAArray'),FALSE,version="1.1.38")
# get subtype info
pID <- colData(brca)$patientID
pam50 <- colData(brca)$PAM50.mRNA
staget <- colData(brca)$pathology_T_stage
st2 <- rep(NA,length(staget))
st2[which(staget %in% c('t1','t1a','t1b','t1c'))] <- 1
st2[which(staget %in% c('t2','t2a','t2b'))] <- 2
st2[which(staget %in% c('t3','t3a'))] <- 3
st2[which(staget %in% c('t4','t4b','t4d'))] <- 4
pam50[which(!pam50 %in% 'Luminal A')] <- 'notLumA'
pam50[which(pam50 %in% 'Luminal A')] <- 'LumA'
colData(brca)$ID <- pID
colData(brca)$STAGE <- st2
colData(brca)$STATUS <- pam50
# keep only tumour samples
idx <- union(which(pam50 == 'Normal-like'), which(is.na(st2)))
cat(sprintf('excluding %i samples\n', length(idx)))
tokeep <- setdiff(pID, pID[idx])
brca <- brca[,tokeep,]
pathList <- readPathways(fetchPathwayDefinitions("October",2020))
brca <- brca[,,1] # keep only clinical and mRNA data
# remove duplicate arrays
smp <- sampleMap(brca)
samps <- smp[which(smp$assay=='BRCA_mRNAArray-20160128'),]
notdup <- samps[which(!duplicated(samps$primary)),'colname']
brca[[1]] <- brca[[1]][,notdup]
groupList <- list()
groupList[['BRCA_mRNAArray-20160128']] <- pathList[seq_len(3)]
makeNets <- function(dataList, groupList, netDir,...) {
   netList \leq c()# make RNA nets: group by pathway
    if (!is.null(groupList[['BRCA_mRNAArray-20160128']])) {
    netList <- makePSN_NamedMatrix(dataList[['BRCA_mRNAArray-20160128']],
```

```
rownames(dataList[['BRCA_mRNAArray-20160128']]),
                groupList[['BRCA_mRNAArray-20160128']],
                netDir,verbose=FALSE,
                writeProfiles=TRUE,...)
   netList <- unlist(netList)
   cat(sprintf('Made %i RNA pathway nets\n', length(netList)))
    }
    cat(sprintf('Total of %i nets\n', length(netList)))
    return(netList)
}
exprs <- experiments(brca)
datList2 <- list()
for (k in seq_len(length(exprs))) {
tmp <- exprs[[k]]
df <- sampleMap(brca)[which(sampleMap(brca)$assay==names(exprs)[k]),]
colnames(tmp) <- df$primary[match(df$colname,colnames(tmp))]
tmp <- as.matrix(assays(tmp)[[1]]) # convert to matrix
datList2[[names(exprs)[k]]]<- tmp
}
pheno <- colData(brca)[,c('ID','STATUS')]
netDir <- tempdir()
pheno_id <- setupFeatureDB(colData(brca),netDir)
createPSN_MultiData(dataList=datList2,groupList=groupList,
pheno=pheno_id,
netDir=netDir,makeNetFunc=makeNets,numCores=1)
```
dataList2List *Convert MultiAssayExperiment object to list and data.frame*

#### Description

Convert MultiAssayExperiment object to list and data.frame

# Usage

```
dataList2List(dat, groupList)
```
#### Arguments

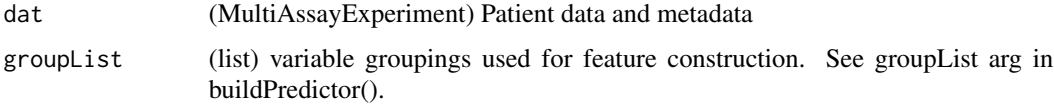

#### Details

Used by internal routines in netDx

# <span id="page-31-0"></span>Value

(list) Keys are: 1) assays: list of matrices, each corresponding to data from a particular layer 2) pheno: (data.frame) sample metadata

#### Examples

```
data(xpr,pheno)
require(MultiAssayExperiment)
objlist <- list("RNA"=SummarizedExperiment(xpr))
mae <- MultiAssayExperiment(objlist,pheno)
groupList <- list(RNA=rownames(xpr))
dl <- dataList2List(mae,groupList)
summary(dl)
```
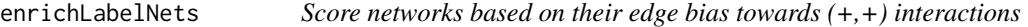

# Description

Score networks based on their edge bias towards  $(+,+)$  interactions

#### Usage

```
enrichLabelNets(
  netDir,
 pheno_DF,
 outDir,
  numReps = 50L,
 minEnr = -1,
 outPref = "enrichLabelNets",
  verbose = TRUE,
  setSeq = 42L,
  enrType = "binary",
  numCores = 1L,
  predClass,
  tmpDir = template(),netGrep = "_cont.txt$",
  getShufResults = FALSE,
  ...
```

```
)
```
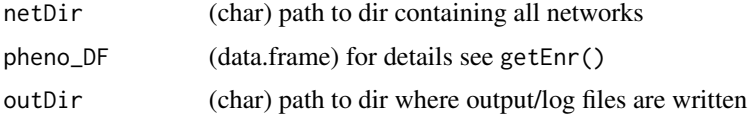

enrichLabelNets 33

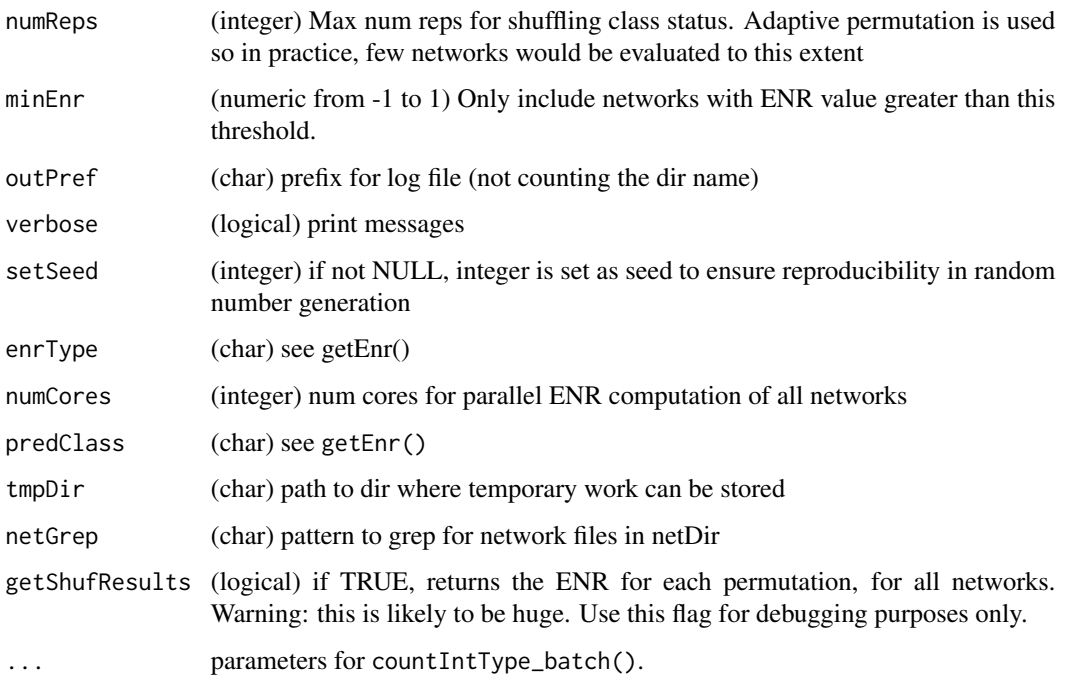

# Details

Determines which networks are statistically enriched for interactions between the class of interest. The resulting ENR score and corresponding p-value serve as a filter to exclude random-like interaction networks before using feature selection. This filter is known to be important when patient networks are sparse and binary; e.g. networks based on shared overlap of CNV locations. If the filter is not applied, GeneMANIA WILL promote networks with slight bias towards (+,+) edges , even if these are small and random-like.

The measure of  $(+,+)$ -enrichment is defined as: ENR(network N) = ((num  $(+,+)$  edges) - (num other edges))/(num edges). A p-value for per-network ENR is obtained non-parametrically by measuring a null distribution for ENR following multiple permutations of case-control labels.

#### Value

(data.frame) networks stats from clique-filtering, one record per network

```
data(npheno)
netDir <- system.file("extdata","example_nets",package="netDx")
x <- enrichLabelNets(netDir,npheno,".",predClass="case",netGrep="txt$",
numReps=5)
print(x)
```
<span id="page-33-0"></span>

List with one entry per patient label ("SURVIVEYES" and "SURVIVENO"). Each entry contains scores obtained through feature-selection acros 100 train/test splits. Scores range from 0 to 10. Scores in data.frame format, with rows corresponding to features and columns to a particular train/test split.

#### Usage

data(featScores)

# Examples

data(featScores) head(featScores)

fetchPathwayDefinitions

*fetch pathway definitions from downloads.baderlab.org*

#### Description

fetch pathway definitions from downloads.baderlab.org

# Usage

```
fetchPathwayDefinitions(month = NULL, year = NULL, day = 1, verbose = FALSE)
```
# Arguments

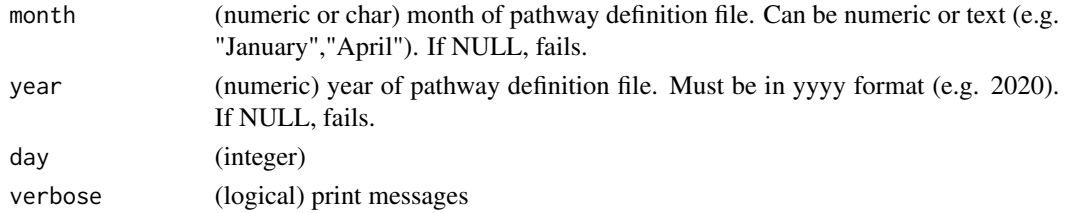

# Details

Fetches genesets compiled from multiple curated pathway databases. Downloaded from: https://download.baderlab.org/EM\_ The file contains pathways from HumanCyc, NetPath, Reactome, NCI Curated Pathways and mSigDB. For details see Merico D, Isserlin R, Stueker O, Emili A and GD Bader. (2010). PLoS One. 5(11):e13984.

#### <span id="page-34-0"></span>genes 35

# Value

(char) Path to local cached copy of GMT file or initial download is required

#### Examples

```
fetchPathwayDefinitions("October",2021)
fetchPathwayDefinitions("October",2021)
fetchPathwayDefinitions(month=10,year=2021)
```
genes *Table of gene definitions (small subsample of human genes)*

#### Description

data.frame object with columns of (gene) RefSeq ID (name), chromosome (chrom), strand, transcription start site (txStart), transcription end site (txEnd), and gene symbol (name2)

#### Usage

data(genes)

# Examples

data(genes) head(genes)

getCorrType *Counts the relative correlation of (+,+) and (+,-)(-,-) interactions*

# Description

Counts the relative correlation of  $(+,+)$  and  $(+,-)(-,-)$  interactions

# Usage

```
getCorrType(inFile, plusID, minusID)
```
#### Arguments

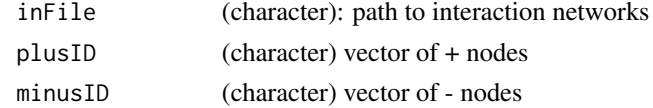

# Value

(numeric) mean edge weight for  $(+,+)$  and other edges

<span id="page-35-0"></span>

write enrichment map for consensus nets

# Usage

```
getEMapInput(
  featScores,
 namedSets,
 netInfo,
 pctPass = 0.7,
 minScore = 1,
 maxScore = 10,
  trimFromName = c(".profile", "_cont"),
  verbose = FALSE
)
```
# Arguments

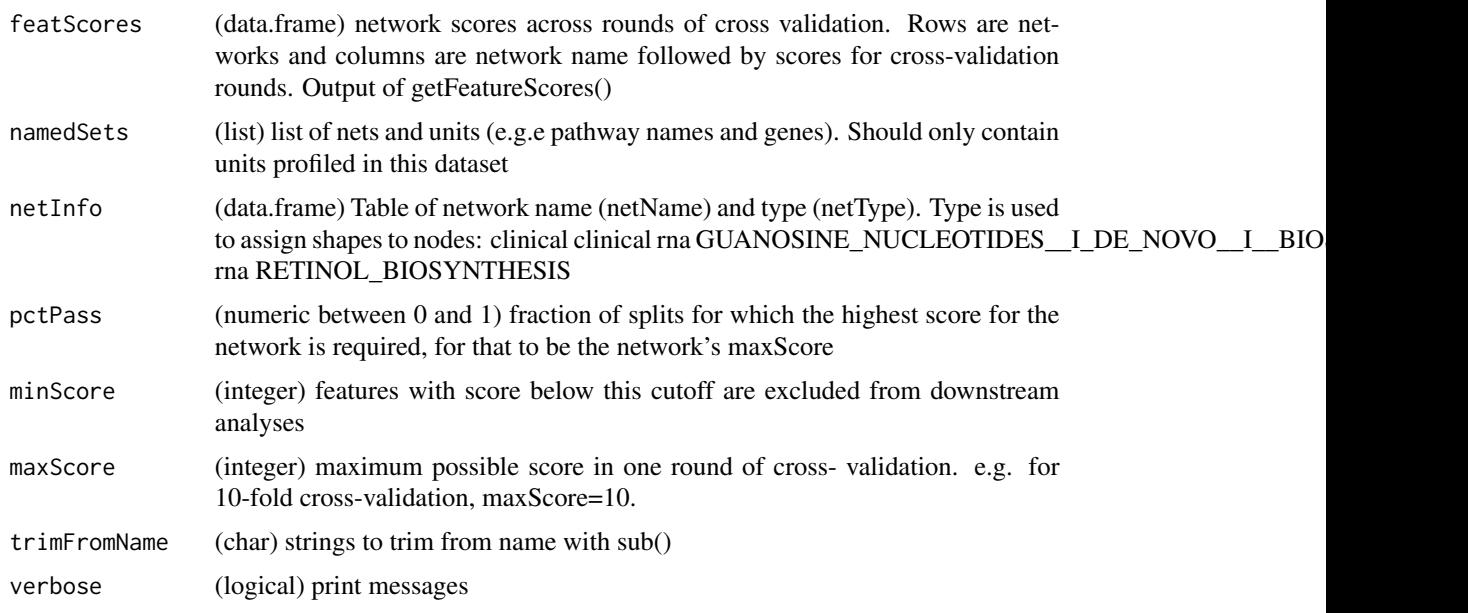

# Value

(list) Length two. 1) nodeAttrs: data.frame of node attributes 2) featureSets: key-value pairs of selected feature sets (e.g. if pathway features are used, keys are pathway names, and values are member genes).
# getEMapInput\_many 37

#### Examples

```
inDir <- system.file("extdata","example_output",package="netDx")
outDir <- paste(tempdir(),'plots',sep='/')
if (!file.exists(outDir)) dir.create(outDir)
featScores <- getFeatureScores(inDir,predClasses=c('LumA','notLumA'))
gp <- names(featScores)[1]
pathwayList <- readPathways(fetchPathwayDefinitions("October",2020))
pathwayList <- pathwayList[seq_len(5)]
netInfoFile <- system.file("extdata","example_output/inputNets.txt",package="netDx")
netInfo <- read.delim(netInfoFile,sep='\t',h=FALSE,as.is=TRUE)
emap_input <- getEMapInput(featScores[[gp]],pathwayList,netInfo)
summary(emap_input)
```
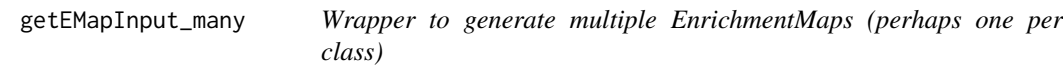

# Description

Wrapper to generate multiple EnrichmentMaps (perhaps one per class)

## Usage

```
getEMapInput_many(featScores, namedSets_valid, netTypes, outDir, ...)
```
#### Arguments

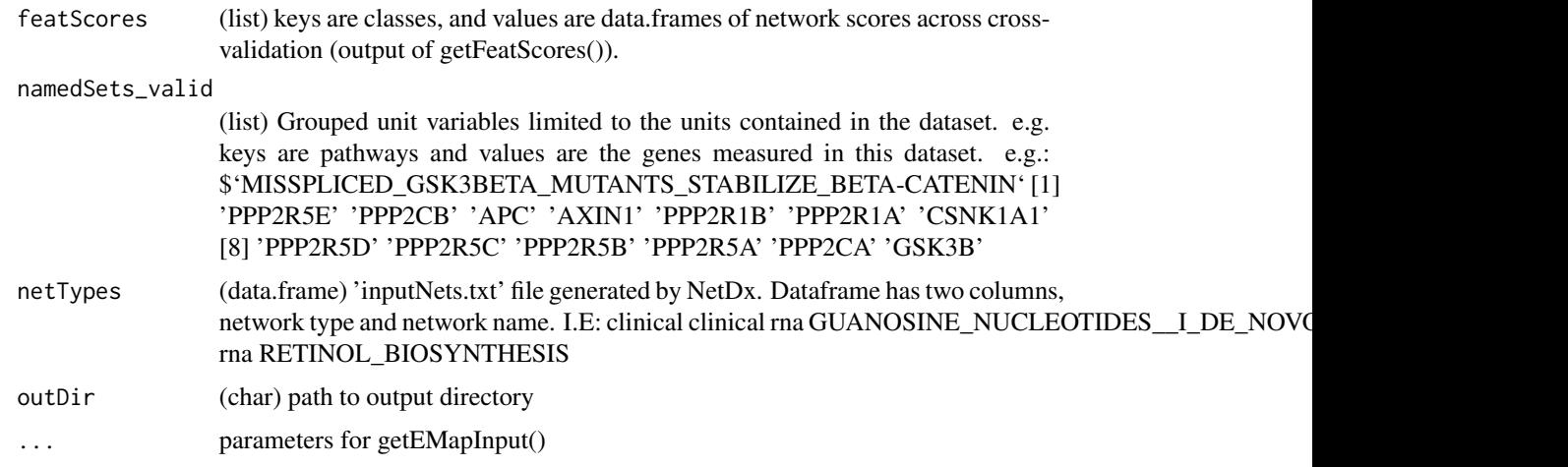

## Value

(list) of length g, where g is the number of groups in featScores. Values are lists, corresponding to the output of getEmapInput.R

# Examples

```
data(featScores)
```

```
pathwayList <- readPathways(fetchPathwayDefinitions("October",2020))
pathwayList <- pathwayList[seq_len(5)]
netInfoFile <- system.file("extdata","example_output/inputNets.txt",package="netDx")
netTypes <- read.delim(netInfoFile,sep='\t',h=FALSE,as.is=TRUE)
outDir <- paste(tempdir(),'plots',sep='/')
if (!file.exists(outDir)) dir.create(outDir)
EMap_input <- getEMapInput_many(featScores,pathwayList,
    netTypes,outDir=outDir)
```
#### getEnr *Get ENR for all networks in a specified directory*

# Description

Get ENR for all networks in a specified directory

## Usage

```
getEnr(
  netDir,
 pheno_DF,
 predClass,
 netGrep = "_cont.txt$",
  enrType = "binary",
  ...
```
 $\mathcal{L}$ 

## Arguments

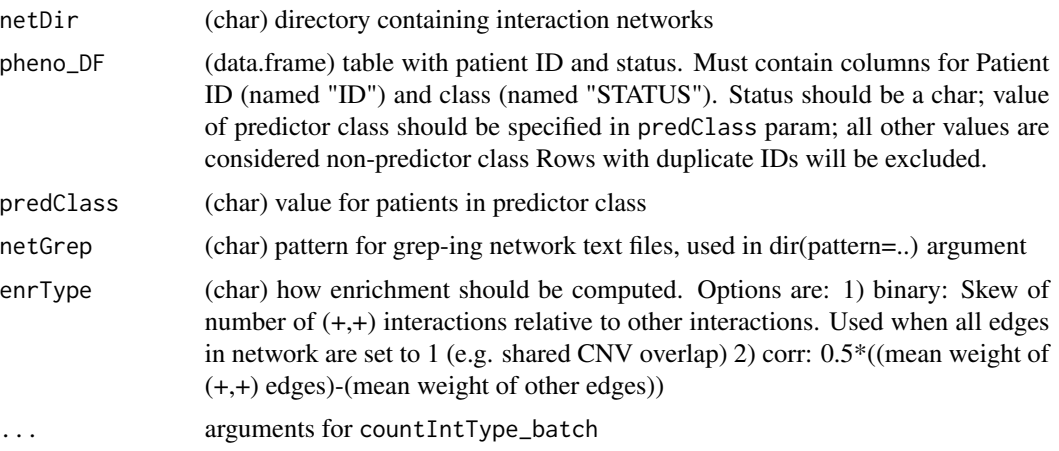

# getFeatureScores 39

#### Details

For each network, compute the number of  $(+,+)$  and other  $(+,+),(-,+),(-,-)$  interactions. From this compute network ENR. The measure of  $(+,+)$ -enrichment is defined as: ENR(network N) = ((num  $(+,+)$  edges) - (num other edges))/(num edges). A network with only  $(+,+)$  interactions has an  $ENR=1$ ; a network with no  $(+,+)$  interactions has an  $ENR=1$ ; a network with a balance of the two has ENR=0.

# Value

(list): 1) plusID (char) vector of + nodes 2) minusID (char) vector of - nodes 3) orig\_rat (numeric) ENR for data networks 4) fList (char) set of networks processed 5) orig (data.frame) output of countIntType\_batch for input networks

#### Examples

```
d \leftarrow tempdir()options(stringsAsFactors=FALSE)
pids <- paste("P",seq_len(5),sep="")
pheno <- data.frame(ID=pids,STATUS=c(rep("case",3),rep("control",2)))
# write PSN
m1 <- matrix(c("P1","P1","P2","P2","P3","P4",1,1,1),byrow=FALSE,ncol=3)
write.table(m1,file=paste(d,"net1.nettxt",sep=getFileSep()),sep="\t",
col.names=FALSE,row.names=FALSE,quote=FALSE)
m2 <- matrix(c("P3","P4",1),nrow=1)
write.table(m2,file=paste(d,"net2.nettxt",sep=getFileSep()),sep="\t",
col.names=FALSE,row.names=FALSE,quote=FALSE)
# compute enrichment
x <- countPatientsInNet(d,dir(d,pattern=c("net1.nettxt","net2.nettxt")), pids)
getEnr(d,pheno,"case","nettxt$")
```
getFeatureScores *Compile network scores into a matrix*

#### Description

Compile network scores into a matrix

#### Usage

```
getFeatureScores(inDir, predClasses, getFullCons = TRUE)
```
#### Arguments

inDir (char/list) directory containing directories with all split info or list of all CV score files. if inDir is a single directory then the expected format for CV score files is <inDir>/rngX/predClassX/GM\_results/predClassX\_pathway\_CV\_score.txt'

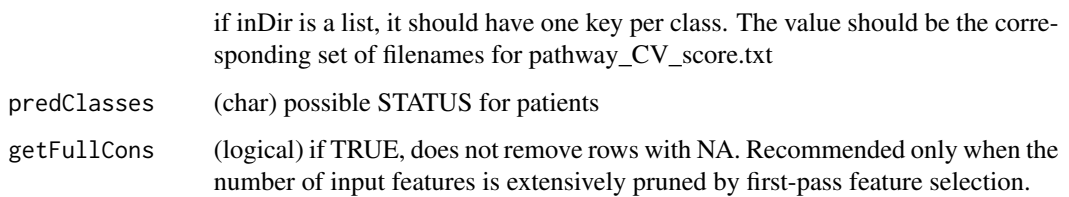

## Details

Given network scores over a set of train/test splits, compiles these into a matrix for downstream analysis. See the section on 'Output Files'

## Value

(list) one key per patient class. Value is matrix of network scores across all train/test splits. Each score is the output of the inner fold of CV.

# Examples

```
inDir <- system.file("extdata","example_output",package="netDx")
netScores <- getFeatureScores(inDir, predClasses = c('LumA','notLumA'))
```
getFileSep *platform-specific file separator*

# Description

Returns OS-specific file separator

# Usage

getFileSep()

## Value

(char) "\" if Windows, else "/"

## Examples

getFileSep()

download and update GeneMANIA jar file

#### Usage

```
getGMjar_path(verbose = FALSE)
```
## Arguments

verbose (logical) print messages

#### Value

(char) Path to local cached copy of GeneMANIA jar file.. or initial download is required

#### Examples

getGMjar\_path()

getNetConsensus *compile net score across a set of predictor results*

## Description

compile net score across a set of predictor results

#### Usage

```
getNetConsensus(scorelist)
```
## Arguments

scorelist (list) key is dataset name, value is a data.frame containing PATHWAY\_NAME and SCORE. This is the output of compileFeatureScores()

# Details

used to compare how individual nets score for different predictor configurations

#### Value

(data.frame) Rownames are union of all nets in the input list. Columns show net scores for each key of the input list. Where a net is not found in a given list, it is assigned the value of NA

42 getOR

## Examples

```
pathways <- paste("PATHWAY_",1:100,sep="")
highrisk <- list()
for (k in 1:10) {
highrisk[[k]] <- data.frame(PATHWAY_NAME=pathways,
SCORE=runif(length(pathways),min=0,max=10),
stringsAsFactors=FALSE);
}
names(highrisk) <- sprintf("Split%i",1:length(highrisk))
x <- getNetConsensus(highrisk)
```
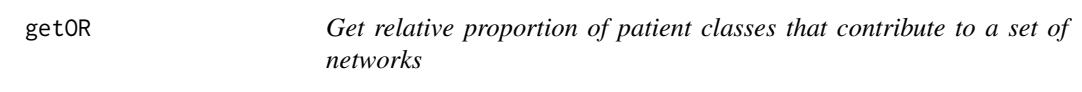

# Description

Get relative proportion of patient classes that contribute to a set of networks

## Usage

getOR(pNetworks, pheno\_DF, predClass, netFile, verbose = TRUE)

## Arguments

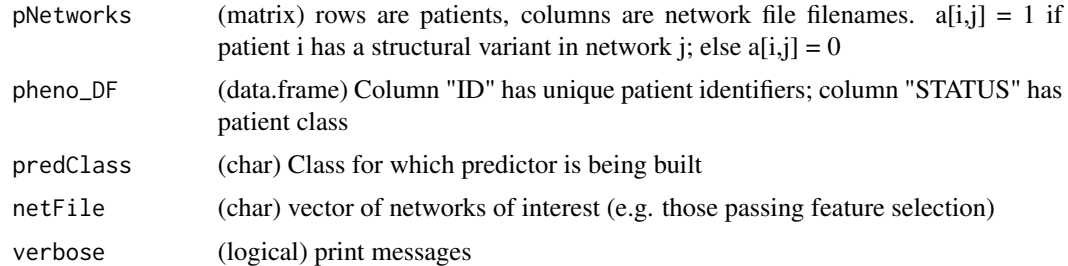

#### Details

Feature selected networks should have the property of being enriched in the class of interest; e.g. be enriched in 'case' relative to 'control'. When given a list of networks N, this method computes the number and proportion of patients that overlap N. A high relative fraction of the predicted class indicates successful feature selection. To create a ROC or precision-recall curve, several calls can be made to this function, one per cutoff.

## Value

List. 1) stats: statistics on group overlap with, This is a 2xK matrix, where rows are classes (predClass,other), and columns are: total samples, samples overlapping nets, 2) relEnr: relative enrichment of predClass over other

# getPatientPredictions 43

## Examples

```
d \leftarrow tempdir()options(stringsAsFactors=FALSE)
pids <- paste("P",seq_len(5),sep="")
pheno <- data.frame(ID=pids,STATUS=c(rep("case",3),rep("control",2)))
# write PSN
m1 <- matrix(c("P1","P1","P2","P2","P3","P4",1,1,1),byrow=FALSE,ncol=3)
write.table(m1,file=paste(d,"net1.txt",sep=getFileSep()),sep="\t",
col.names=FALSE,row.names=FALSE,quote=FALSE)
m2 <- matrix(c("P3","P4",1),nrow=1)
write.table(m2,file=paste(d,"net2.txt",sep=getFileSep()),sep="\t",
col.names=FALSE,row.names=FALSE,quote=FALSE)
# compute enrichment
x <- countPatientsInNet(d,dir(d,pattern=c("net1.txt","net2.txt")), pids)
```
getOR(x,pheno,"case",colnames(x)) # should give large RelEnr

getPatientPredictions *Calculates patient-level classification accuracy across train/test splits*

## Description

Calculates patient-level classification accuracy across train/test splits

#### Usage

```
getPatientPredictions(predFiles, pheno, plotAccuracy = FALSE)
```
#### Arguments

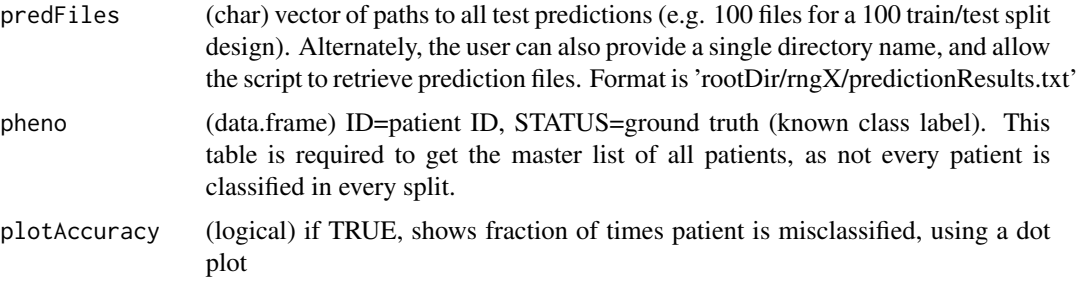

## Details

Takes all the predictions across the different train/test splits, and for each patient, generates a score indicating how many times they were classified by netDx as belonging to each of the classes. The result is that we get a measure of individual classification accuracy across the different train/test splits.

#### Value

(list) of length 2. 1) (data.frame) rows are patients, (length(predFiles)+2) columns. Columns seq\_len(length(predFiles)): Predicted labels for a given split (NA if patient was training sample for the split). Column (length(predFiles)+1): split, value is NA. Columns are : ID, REAL\_STATUS, predStatus1,... predStatusN. Side effect of plotting a dot plot of and the value is '

## Examples

```
inDir <- system.file("extdata","example_output",package="netDx")
data(pheno)
all_rngs <- list.dirs(inDir, recursive = FALSE)
all_pred_files <- unlist(lapply(all_rngs, function(x) {
   paste(x, 'predictionResults.txt',
sep = getFileSep())}))
pred_mat <- getPatientPredictions(all_pred_files, pheno)
```
getPatientRankings *Process GM PRANK files to get the ROC curve for the query*

## Description

Process GM PRANK files to get the ROC curve for the query

#### Usage

```
getPatientRankings(pFile, pheno_DF, predClass, plotIt = FALSE, verbose = FALSE)
```
## Arguments

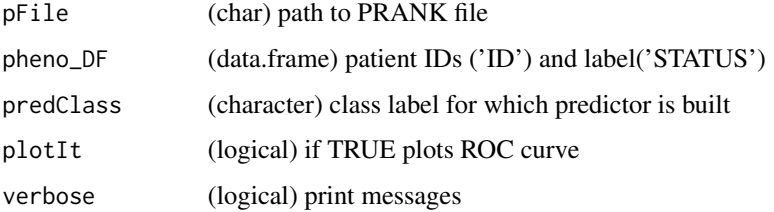

## Value

(list) 1) predLbl: GeneMANIA scores (predicted labels). Higher score for higher ranked patient. 2) realLbl: binary value indicating if patient label matches predictor label (real labels) 3) fullmat: pheno\_DF merged with similarity scores ('similarityScore') and real label ('isPredClass') 4) roc: output of ROCRs performance(,'tpr','fpr') - ROC curve 5) auc: output of ROCRs auc() 6) precall: output of ROCRs performance(, 'prec','rec') 7) f: output of ROCRs performance(,'f') If < 2 patients in PRANK file, roc,auc, precall, f are all returned as NA.

# getPerformance 45

## Examples

```
data(pheno)
prankFile <- system.file("extdata",
paste("GM_PRANK","CV_1.query-results.report.txt.PRANK",sep=getFileSep()),
package="netDx")
x <- getPatientRankings(prankFile, pheno, 'LumA')
```
getPerformance *performance metrics for model*

# Description

performance metrics for model

## Usage

getPerformance(res, predClasses)

## Arguments

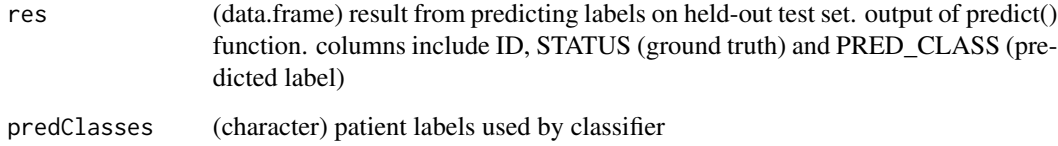

## Value

(list) 1) rocCurve: ROCR performance object for ROC curve 2) prCurve: ROCR performance object for PR curve 3) auroc: Area under ROC curve 4) aupr: Area under PR curve 5) accuracy: Accuracy

getPSN *get the integrated patient similarity network made of selected features*

## Description

get the integrated patient similarity network made of selected features

## Usage

```
getPSN(
 dat,
  groupList,
 makeNetFunc = NULL,
  sims = NULL,
  selectedFeatures,
  plotCytoscape = FALSE,
  aggFun = "MEAN",
 prune\_petX = 0.3,
 prune_useTop = TRUE,
 numCores = 1L,
  calcShortestPath = FALSE
)
```
# Arguments

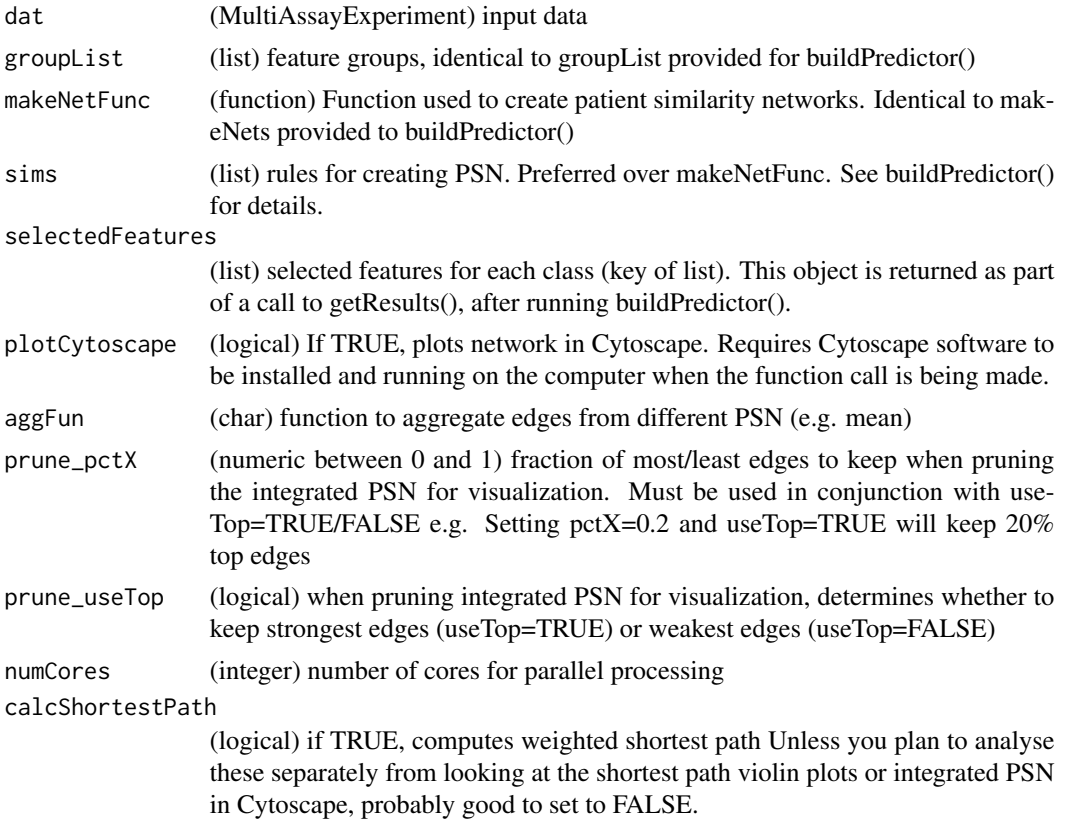

## Details

An integrated patient similarity network can be built using combined top features for each patient class. Such a network is created by taking the union of selected features for all patient labels, and aggregating pairwise edges for all of them using a user-specified function (aggFun). The network

# getRegionOL 47

is then pruned prior to visualization, using a user-specified fraction of strongest edges (prune\_pctX, prune\_useTop). In addition, the user may quantify the distance between patients of the same class, relative to those of other classes, using Dijkstra distance (calcShortestPath flag).

#### Value

(list) information about the integrated network similarity network 2) patientDistNetwork\_pruned (matrix) the network plotted in Cytoscape. Also note that this is a dissimilarity network, so that more similar nodes have smaller edge weights 3) colLegend (data.frame): legend for the patient network plotted in Cytoscape. Columns are node labels (STATUS) and colours (colour) 6) outDir (char) value of outDir parameter

getRegionOL *Returns overlapping named ranges for input ranges*

## **Description**

Returns overlapping named ranges for input ranges

## Usage

getRegionOL(gr, rngList)

#### Arguments

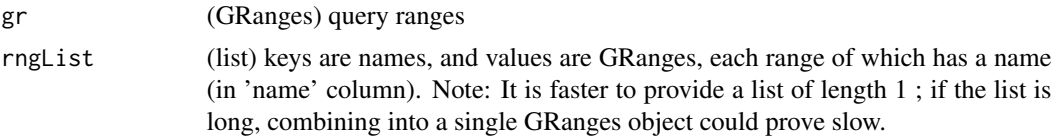

# Details

Given a set of query GRanges, and a subject list-of-GRanges, updates the query with a column 'LOCUS\_NAMES' containing the names of ranges overlapped by the query. One application is to map structural variants, such as CNVs, to genes in pathways of interest. In this scenario gr would contain the patient CNVs, and rngList would be a list of GenomicRanges objects, one per cellular pathway.

## Value

(GRanges) query ranges with the added column 'LOCUS\_NAMES'. Where a range overlaps with multiple loci, the names are reported as a comma-separated vector

## Examples

```
data(cnv_GR,pathway_GR)
x <- getRegionOL(cnv_GR,pathway_GR)
```
Compiles performance and selected features for a trained model.

## Usage

```
getResults(res, status, featureSelCutoff = 1L, featureSelPct = 0)
```
## Arguments

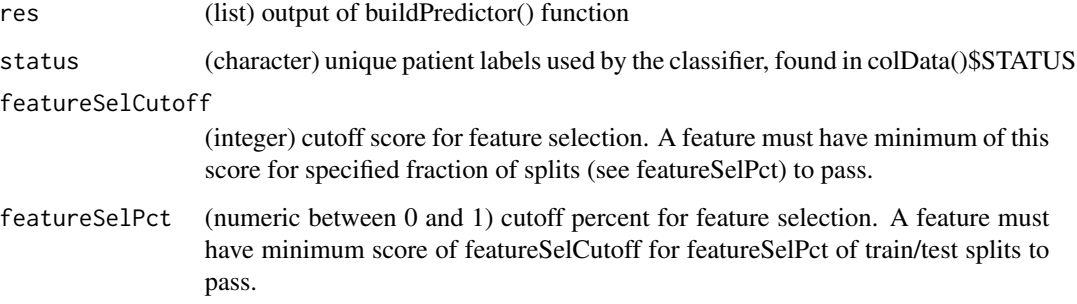

## Details

This function is run after training a model using buildPredictor(). It takes patient input data, model output, and returns performance and selected features.

#### Value

list of results. - selectedFeatures (list of character vectors): list, one per class - performance (list of mixed datatypes) including mean accuracy (meanAccuracy), split-level accuracy (splitAccuracy), split-level AUROC (auroc), split-level AUPR (splitAUR) Side effect of plotting ROC curve if binary classifier

#### Examples

```
data(toymodel) # load example results from binary breast classification
patlabels <- names(toymodel$Split1$featureSelected)
getResults(toymodel,patlabels,2,0.5)
```
Measures of patient similarity

## Usage

 $getSimilarly(x, type = "pearson", customFunc, ...)$ 

## Arguments

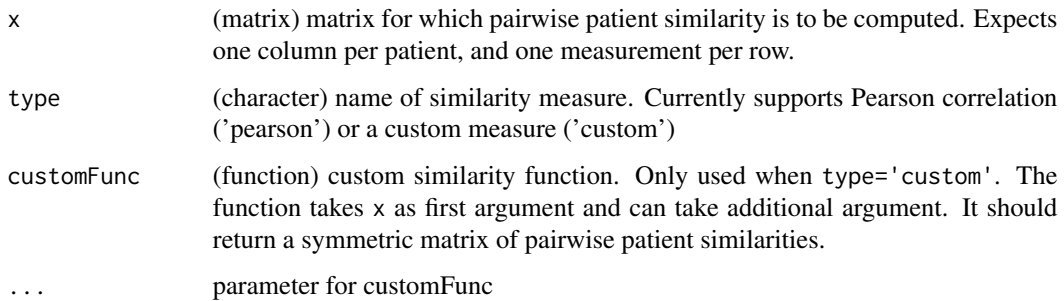

#### Value

symmetric matrix of size N, where N is number of samples

# Examples

```
data(xpr)
x <- getSimilarity(xpr) # similarity by Pearson corr
mySim <- function(x) cor(x,method='kendall')
x <- getSimilarity(xpr,customFunc=mySim) # custom similarity
```
makeInputForEnrichmentMap

*Wrapper to create input files for Enrichment Map*

## Description

Wrapper to create input files for Enrichment Map

## Usage

```
makeInputForEnrichmentMap(
  model,
  results,
  pathwayList,
  EMapMinScore = 0L,
  EMapMaxScore = 1L,
  EMapPctPass = 0.5,
  outDir
\mathcal{L}
```
## Arguments

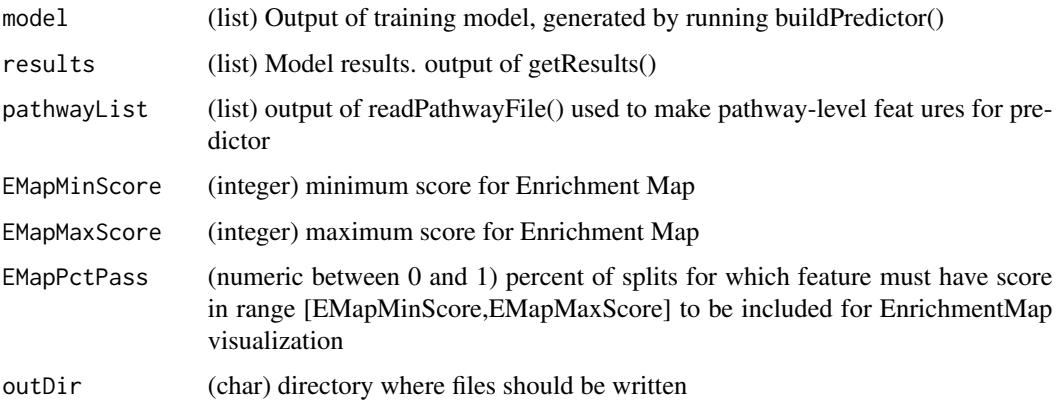

## Details

An Enrichment Map is a network-based visualization of top-scoring pathway features and themes. It is generated in Cytoscape. This script generates the input files needed for Cytoscape to create an Enrichment Map visualization.

## Value

(list) 1) GMTfiles (char): GMT files used to create EnrichmentMap in Cytoscape. 2) NodeStyles (char): .txt files used to assign node attributes in Cytoscape. Importantly, attributes include node fill, which indicates the highest consistent score for a given feature.

makePSN\_NamedMatrix *Create patient networks from full matrix of named measurements*

## Description

Create patient networks from full matrix of named measurements

# Usage

```
makePSN_NamedMatrix(
 xpr,
 nm,
 namedSets,
 outDir = tempdir(),simMetric = "pearson",
 verbose = TRUE,
 numCores = 1L,
 writeProfiles = TRUE,
  sparsify = FALSE,
 useSparsify2 = FALSE,
 cutoff = 0.3,
  sparsify_edgeMax = Inf,
  sparsify_maxInt = 50,
 minMembers = 1L,
 runSerially = FALSE,
  ...
```

```
)
```
# Arguments

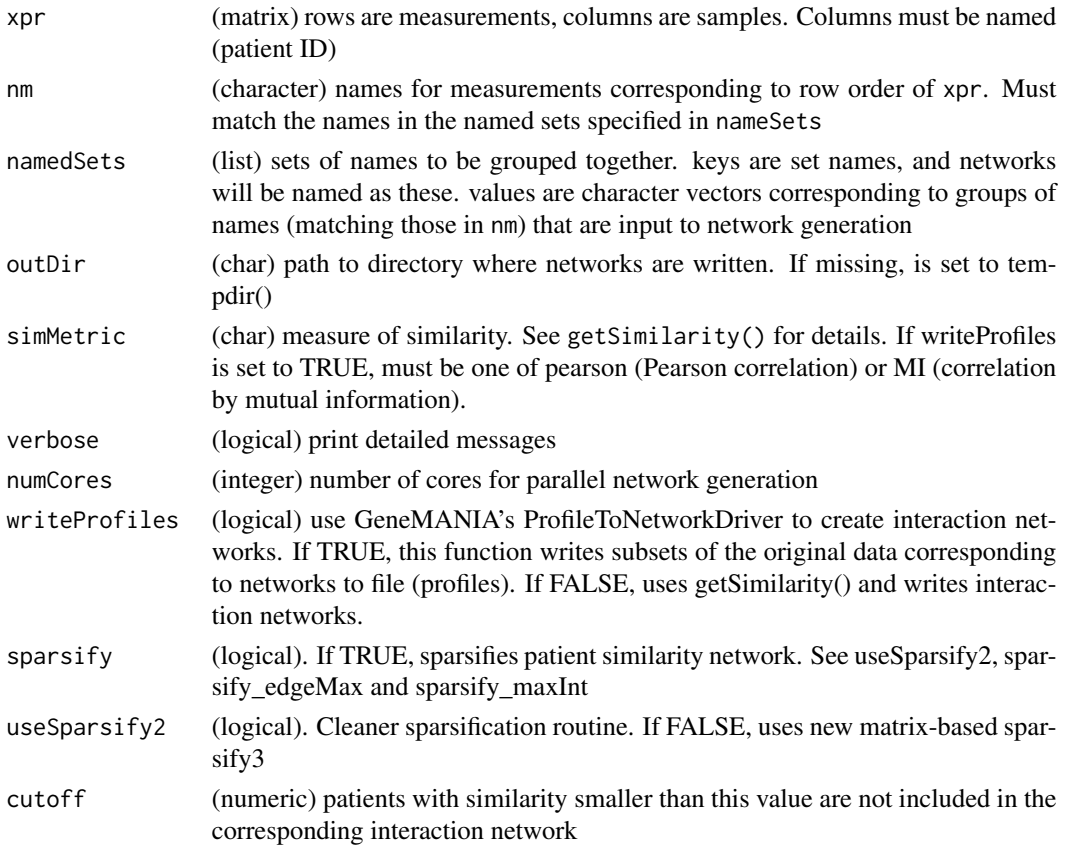

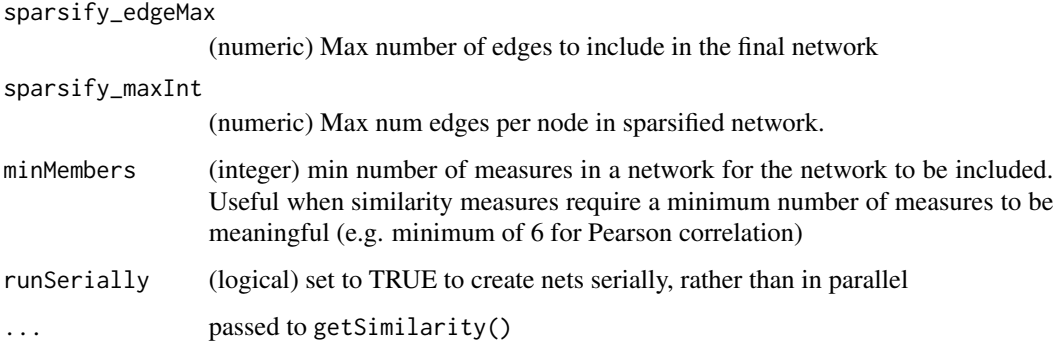

#### Details

Creates patient similarity networks when full matrices of data are provided (e.g. gene expression, questionnaire results). To generate networks from sparse data such as CNVs or indels, use makePSN\_RangeSets instead. The rows of the data matrix (xpr) must be named (nm); one network is create for each named set (namedSets). There are two options for the way in which networks are created, depending on the value of writeProfiles. 1. writeProfiles=TRUE: GeneMANIA is used to generate interaction networks and sparsify networks. This only works if the desired measure of similarity is network-level Pearson correlation; an example is networks at the level of pathways. In this case, the user does not explicitly specify a similarity measure and simMetric is ignored. 2. writeProfiles=FALSE: GeneMANIA is not used to generate interaction networks. Rather, netDx uses simMetric to create interaction networks. Networks can be sparsified by excluding weak connections (cutoff).

#### Value

(char) Basename of files to which networks are written. Side effect of writing interaction networks in outDir

## Examples

```
data(xpr,pheno,pathwayList);
# you may get a warning message that the output directory already
# exists; ignore it
out <- makePSN_NamedMatrix(xpr,rownames(xpr),pathwayList,
'.',writeProfiles=TRUE)
```
makePSN\_RangeSets *Create patient similarity interaction networks based on range sets*

#### Description

Create patient similarity interaction networks based on range sets

# makePSN\_RangeSets 53

## Usage

```
makePSN_RangeSets(
  gr,
  rangeSet,
  netDir = tempdir(),simMetric = "coincide",
  quorum = 2L,
  verbose = TRUE,
  numCores = 1L
)
```
# Arguments

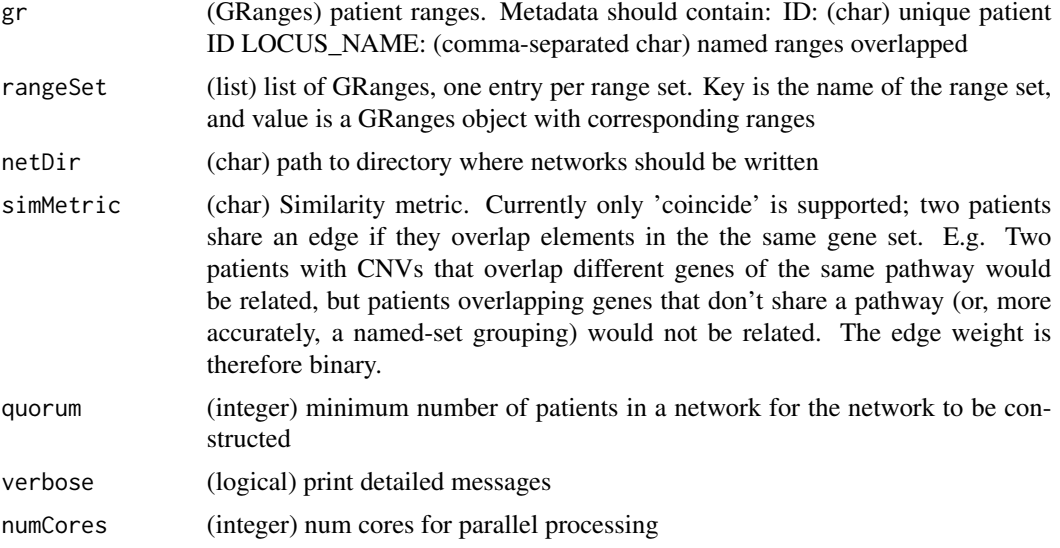

# Details

Creates patient similarity networks when data consist of genomic events associated with patients. Examples include CNV or indel data for patients. To generate networks from full matrices such gene expression data, use makePSN\_NamedMatrix instead. Genomic ranges corresponding to events in patients (gr) should be named. One network is created per named range set (rangeSet). Each set reflects a group of related loci ; for example, genomic ranges associated with genes in the same cellular pathway. Currently, the only similarity measure supported is binary; two patients are related in a network N if they both overlap elements of set N.

# Value

Vector of network filenames

# Examples

```
data(pathway_GR,cnv_GR)
### # example commented out to avoid build errors because of parallel
```
54 makeSymmetric

```
### # execution. Uncomment to run.
### netList <- makePSN_RangeSets(cnv_GR,pathway_GR,'.')
```
makeQueries *Randomly select patients for queries for feature selection*

# Description

Randomly select patients for queries for feature selection

# Usage

```
makeQueries(incPat, featScoreMax = 10L, verbose = TRUE)
```
# Arguments

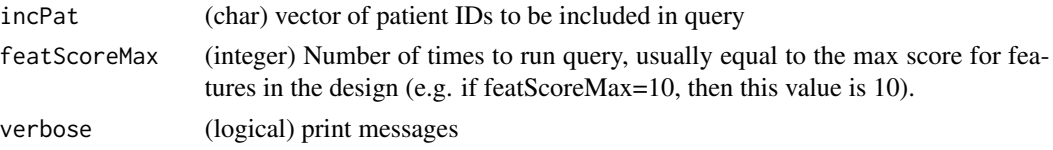

## Value

(list) of length featScoreMax, containing names of patients in query file for each fold

# Examples

```
data(pheno)
x <- makeQueries(pheno$ID)
```
makeSymmetric *Convert a network in source-target-weight format to symmetric matrix*

## Description

Convert a network in source-target-weight format to symmetric matrix

## Usage

makeSymmetric(x, verbose = FALSE)

# Arguments

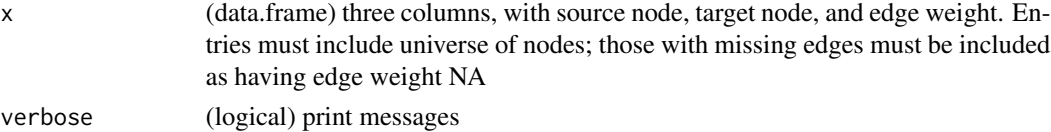

## Details

A common format for network representation is to use a three column table listing source node, target node, and weight. This is the format netDx uses for network integration and visualization in Cytoscape. However, some functionality requires a square symmetric adjacency matrix. This function takes as input the three-column format and converts to the adjacency matrix. NOTE: Symmetric attribute is assumed, and the function automatically sets  $a[i,j] = a[j,i]$ . Diagonal is assumed to have value of 1.0. Finally missing edges will be assigned NA values.

# Value

(matrix) symmetric adjacency matrix

## Examples

```
src <- c("A","B"); tgt <- c("C","C")
cur <- data.frame(source=src,target=tgt,weight=c(0.3,0.8))
makeSymmetric(cur)
```
mapNamedRangesToSets *Map named ranges to corresponding set of named ranges*

#### **Description**

Map named ranges to corresponding set of named ranges

#### Usage

```
mapNamedRangesToSets(gr, rangeList, verbose = FALSE)
```
## Arguments

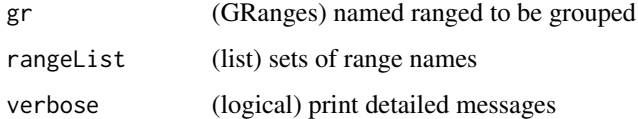

## Details

Example application is when we have named ranges each corresponding to genes or regulatory elements, and we wish to group these ranges based on metabolic pathway.

#### Value

RangeList. keys are names of rangeList, values are GRanges

## Examples

```
data(genes,pathwayList);
gene_GR<-GenomicRanges::GRanges(genes$chrom,
  IRanges::IRanges(genes$txStart,genes$txEnd),
name=genes$name2)
path_GRList <- mapNamedRangesToSets(gene_GR,pathwayList)
```
matrix\_getIJ *Converts matrix index (1 to m\*n) to row (m) and column (n) number*

# Description

Converts matrix index  $(1 \text{ to } m^*n)$  to row  $(m)$  and column  $(n)$  number

#### Usage

```
matrix_getIJ(dimMat, idx)
```
# Arguments

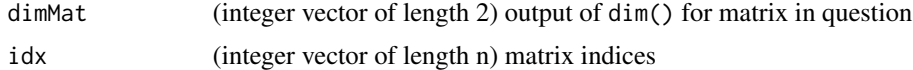

#### Value

(matrix) n-by-2, first column has row indices ; second column has col indices

MB.pheno *Sample metadata table for medulloblastoma dataset.*

## Description

data.frame with patient ID and tumour subtype (STATUS)

#### Usage

data(MB.pheno)

# Source

Northcott et al. (2011). J Clin Oncol. 29 (11):1408.

## References

Northcott et al. (2011). J Clin Oncol. 29 (11):1408.

#### modelres 57

#### Examples

data(MB.pheno) head(MB.pheno)

modelres *Sample output of getResults()*

## Description

Output of getResults() generated by running toymodel. toymodel is itself the output of buildPredictor() run on a simple dataset for binary breast tumour classification using two genomic data sources. BRCA data were downloaded using curatedTCGAData for mRNA and miRNA expression. build-Predictor()] was run by scoring features out of 2, with selected features passing 1 out of 2. Tumours were labelled either "Luminal.A" or "other". See details of getResults() for output format.

## Usage

data(modelres)

# Examples

data(modelres) head(modelres)

moveInteractionNets *moves interaction networks when compiling database for sparse genetic workflow*

## Description

moves interaction networks when compiling database for sparse genetic workflow

#### Usage

```
moveInteractionNets(netDir, outDir, pheno, fileSfx = "_cont.txt")
```
#### Arguments

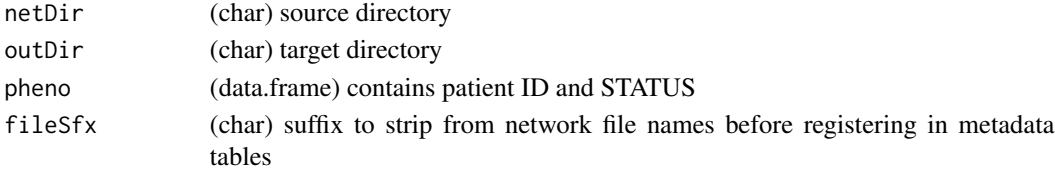

## Value

No value. Side effect of moving interaction nets to target directory and creating network-related metadata files used to compile feature database

Similarity metric of normalized difference

## Usage

normDiff(x)

#### Arguments

x (numeric) vector of values, one per patient (e.g. ages)

#### Details

Similarity metric used when data for a network consists of exactly 1 continuous variable (e.g. a network based only on 'age'). When number of variables is 2-5, use avgNormDiff() which takes the average of normalized difference for individual variables

#### Value

symmetric matrix of size ncol(dat) (number of patients) containing pairwise patient similarities

## Examples

sim <- normDiff(rnorm(10))

npheno *Toy sample metadata table*

## Description

data.frame with patient ID ("ID") and label ("STATUS"). 100 "cases" and 100 "controls"

## Usage

data(npheno)

## Examples

data(npheno) head(npheno)

List where keys are pathway names and values are character vectors comprising of member genes for corresponding pathways

## Usage

data(pathwayList)

# Examples

```
data(pathwayList)
head(pathwayList)
```
pathway\_GR *List of genomic ranges mapped to pathways*

# Description

List object. Keys are pathway names, values are GRanges objects with coordinates of corresponding genes. Small subset of pathways sufficient for package examples.

# Usage

```
data(pathway_GR)
```
# Examples

data(pathway\_GR) head(pathway\_GR)

Computes variety of predictor evaluation measures based on the confusion matrix

#### Usage

perfCalc(dat)

## Arguments

dat (data.frame): 5 columns: score, tp, fp, tn, fn. One row per cutoff score for feature selection

## Value

(list) stats (data.frame): score, f1, ppv, precision and recall. One row per cutoff for feature selection auc (numeric between 0 and 1): AUC of overall ROC curve prauc (numeric between 0 and 1): AUC of overall precision-recall curve

#### Examples

```
data(confmat)
x <- perfCalc(confmat)
```
pheno *Sample metadata table*

# Description

data.frame with patient ID (ID), sample type (Type), tumour subtype (STATUS). From TCGA 2012 breast cancer paper (see reference).

#### Usage

data(pheno)

# Source

The Cancer Genome Atlas. (2012). Nature 490:61-70.

## References

The Cancer Genome Atlas. (2012). Nature 490:61-70.

# pheno\_full 61

## Examples

data(pheno) head(pheno)

pheno\_full *Subsample of TCGA breast cancer data used for netDx function examples*

# Description

Patient ID and tumour status in "pheno", subsample of gene expression in "xpr" and CNV data in "cnv\_GR"

#### Usage

data(pheno\_full)

# Source

The Cancer Genome Atlas. (2012). Nature 490:61-70.

## References

The Cancer Genome Atlas. (2012). Nature 490:61-70.

# Examples

data(pheno\_full) head(pheno\_full)

plotEmap *Create EnrichmentMap in Cytoscape to visualize predictive pathways*

## Description

Create a network where nodes are predictive pathways passing certain cutoff and edges indicate similarity in gene-sets. Pathways are then clustered to identify themes of predictive pathways. Generates one such network for each patient label.

# Usage

```
plotEmap(
  gmtFile,
  nodeAttrFile,
  netName = "generic",
  scoreCol = "maxScore",
  minScore = 1,maxScore = 10,
  nodeFillSteps = c(7, 9),colorScheme = "cont_heatmap",
  imageFormat = "png",
  verbose = FALSE,
  createStyle = TRUE,
  groupClusters = FALSE,
  hideNodeLabels = FALSE
\mathcal{L}
```
# Arguments

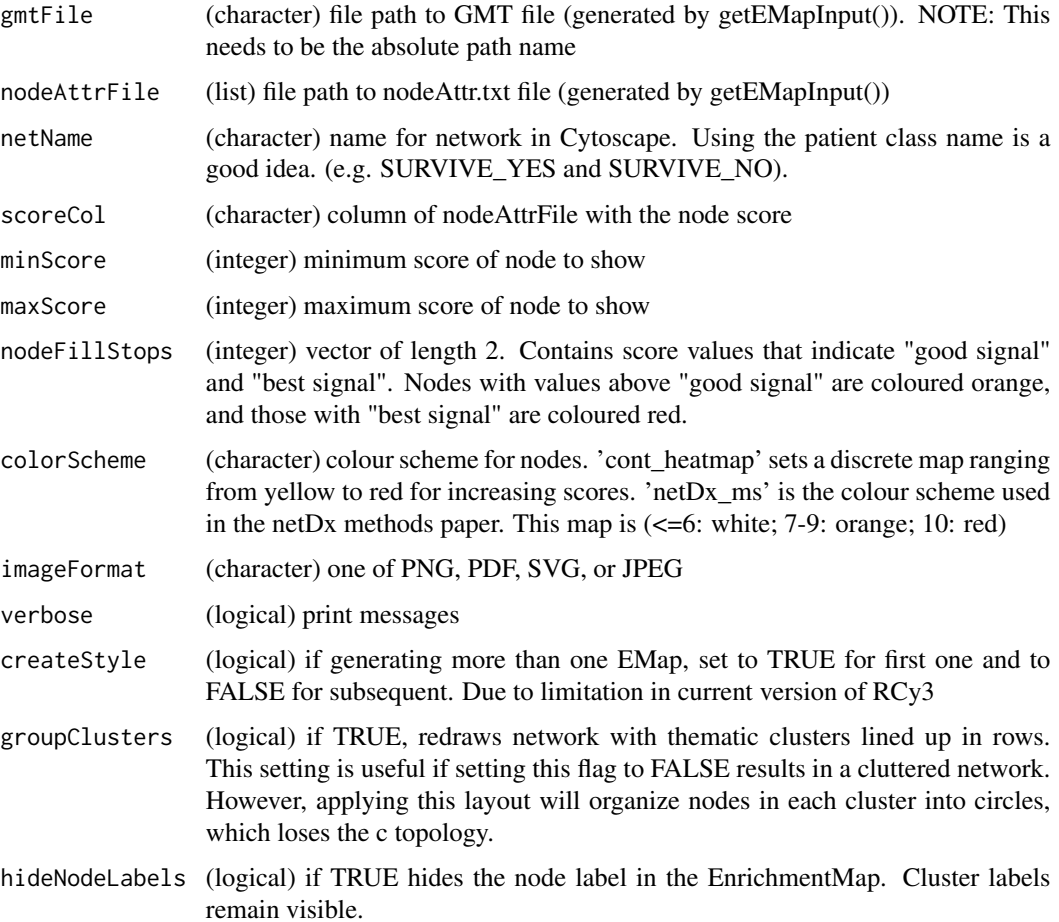

## Value

No value. Side effect of plotting the EnrichmentMap in an open session of Cytoscape.

## Examples

```
#refer to getEMapInput_many.R for working getEMapInput_many() example
data(featScores)
pathwayList <- readPathways(fetchPathwayDefinitions("October",2020))
pathwayList <- pathwayList[seq_len(5)]
netInfoFile <- system.file("extdata",
paste("example_output","inputNets.txt",sep=getFileSep()),
package="netDx")
netTypes <- read.delim(netInfoFile,sep='\t',header=FALSE,as.is=TRUE)
outDir <- paste(tempdir(),'plots',sep=getFileSep())
if (!file.exists(outDir)) dir.create(outDir)
EMap_input <- getEMapInput_many(featScores,pathwayList,
     netTypes,outDir=outDir)
outDir <- paste(getwd(),'plots',sep=getFileSep())
if (!file.exists(outDir)) dir.create(outDir)
gmtFile <- EMap_input[[1]][1]
nodeAttrFile <- EMap_input[[1]][2]
# not run because requires Cytoscape to be installed and open
# plotEmap(gmtFile = gmtFile, nodeAttrFile = nodeAttrFile,
```

```
#\t\tnetName='HighRisk')
```

```
plotIntegratedPatientNetwork
```
*Visualize integrated patient similarity network based on selected features*

## **Description**

Visualize integrated patient similarity network based on selected features

#### Usage

```
plotIntegratedPatientNetwork(
  dataList,
  groupList,
  makeNetFunc = NULL,
  sims = NULL,
  setName = "predictor",
  prune\_petX = 0.05,
  prune_useTop = TRUE,
  aggFun = "MAX",
  calcShortestPath = FALSE,
  showStats = FALSE,
```

```
outDir = tempdir(),numCores = 1L,
 nodeSize = 50L,
 edgeTransparency = 40L,
 nodeTransparency = 155L,
 plotCytoscape = FALSE,
 verbose = FALSE
\mathcal{L}
```
# Arguments

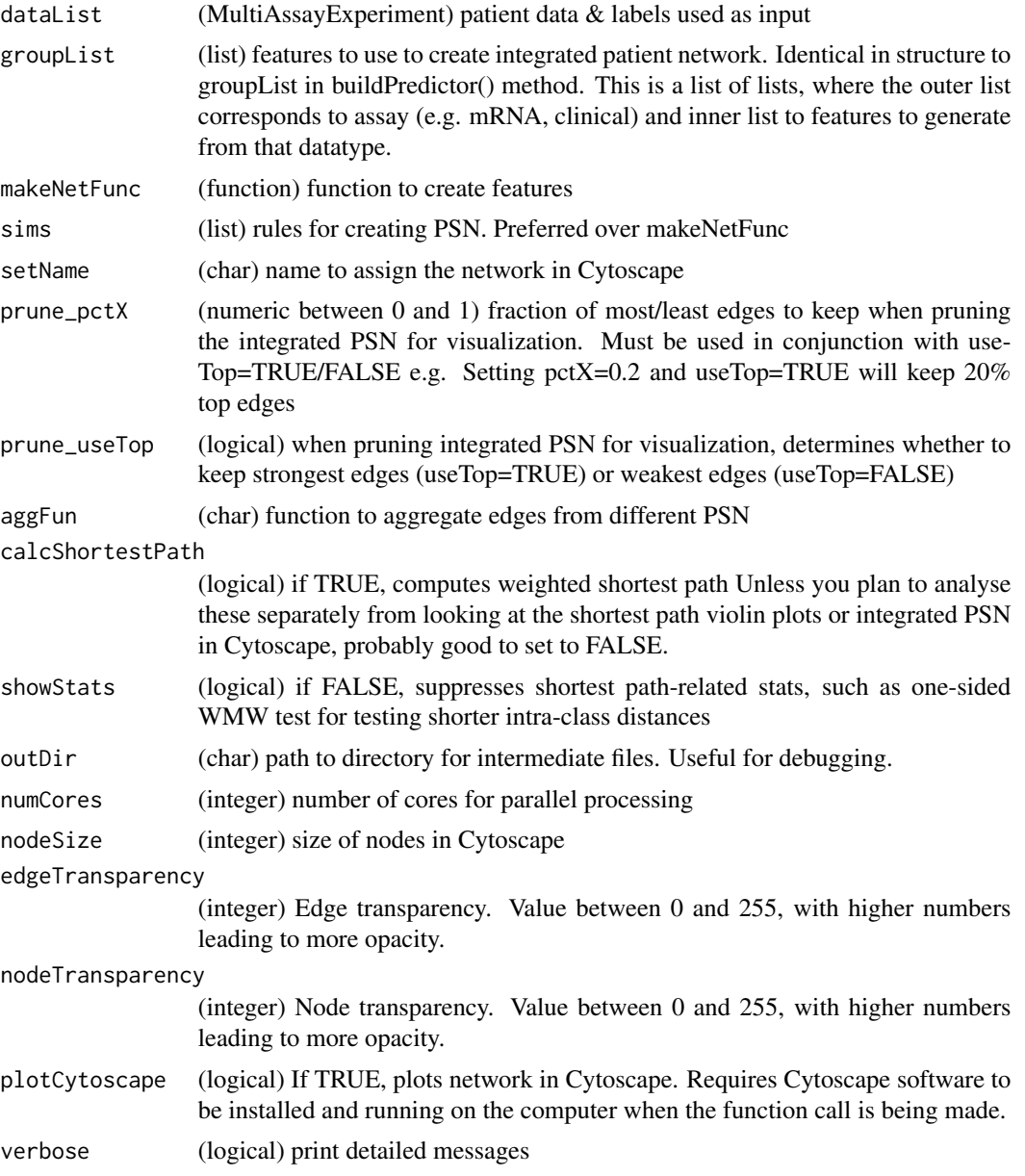

#### plotPerf 65

#### Details

Generates a Cytoscape network where nodes are patients and edges are weighted by aggregate pairwise patient similarity. Integrated PSN plotting is intended to run after feature selection, which identifies the subset of input networks predictive for each class of interest. The method of generating the network is as follows: All networks feature-selected in either patient ategory are concatenated; where a network is feature-selected in both categories, it is included once. The similarity between two patients in the integrated network is the mean of corresponding pairwise similarities. Dissimilarity is defined as 1-similarity, and Dijkstra distances are computed on this resulting network. For visualization, only edges representing the top fraction of distances (strongest edge weights) are included.

## Value

(list) information about the integrated network similarity network 2) patientDistNetwork\_pruned (matrix) the network plotted in Cytoscape. Also note that this is a dissimilarity network, so that more similar nodes have smaller edge weights 3) colLegend (data.frame): legend for the patient network plotted in Cytoscape. Columns are node labels (STATUS) and colours (colour) 6) outDir (char) value of outDir parameter

plotPerf *Plots various measures of predictor performance for binary classifiers*

## **Description**

Plots various measures of predictor performance for binary classifiers

## Usage

```
plotPerf(resList = NULL, inFiles, predClasses, plotSEM = FALSE)
```
#### Arguments

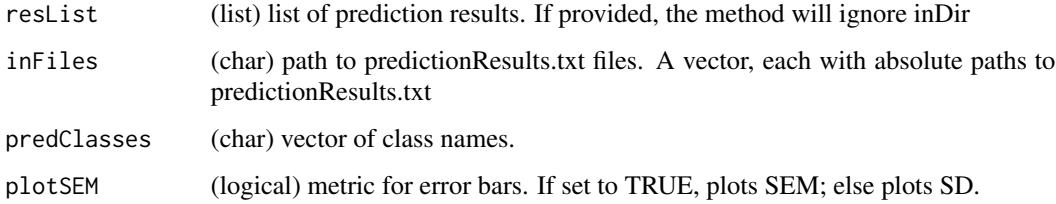

# Details

Plots individual and average ROC/PR curves. mean+/-SEM performance for a predictor run using nested cross-validation or a similar repeated design. predictionResults.txt contains a (data.frame)

Value

(list) each key corresponds to an input file in inDir. Value is a list with: 1) stats: 'stats' component of perfCalc 2) rocCurve: ROCR performance object for ROC curve 3) prCurve: ROCR performance object for PR curve 4) auroc: Area under ROC curve 5) aupr: Area under PR curve 6) accuracy: Accuracy

Side effect of plotting in a 2x2 format: 1) mean+/-SEM or (mean+/-SD) AUROC 2) mean+/-SEM or (mean+/-SD) AUPR 3) ROC curve for all runs plus average 4) PR curve for all runs plus average

# Examples

```
inDir <- system.file("extdata","example_output",package='netDx')
inFiles <- paste(rep(inDir,3), sprintf("rng%i",seq_len(3)),"predictionResults.txt",
sep=getFileSep())
resList <- list()
for (k in seq_len(length(inFiles))) {
resList[[k]] <- read.delim(inFiles[k],sep="\t",header=TRUE,as.is=TRUE)
}
plotPerf(resList, predClasses = c('LumA','notLumA'))
```
plotPerf\_multi *Plots a set of ROC/PR curves with average.*

#### Description

Plots a set of ROC/PR curves with average.

## Usage

```
plotPerf_multi(
  inList,
 plotTitle = "performance",
 plotType = "ROC",
 xlab = "TPR",vlab = "FPR",meanCol = "darkblue",
 xlim = c(0, 1),ylim = c(0, 1))
```
## Arguments

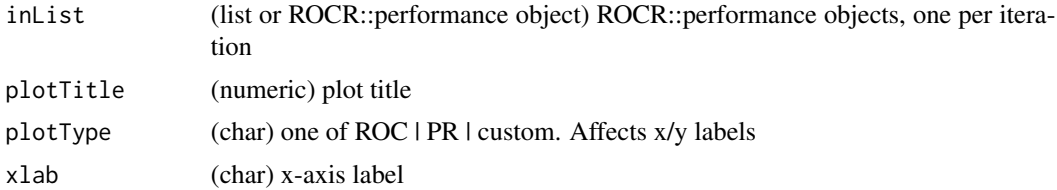

#### predict 67

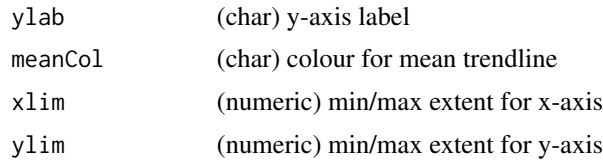

## Details

Plots average curves with individual curves imposed.

## Value

No value. Side effect of plotting ROC and PR curves

## Examples

```
inDir <- system.file("extdata","example_output",package="netDx")
all_rng <- list.files(path = inDir, pattern = 'rng.')
fList <- paste(inDir,all_rng,'predictionResults.txt',sep=getFileSep())
rocList <- list()
for (k in seq_len(length(fList))) {
  dat <- read.delim(fList[1],sep='\t',header=TRUE,as.is=TRUE)
  predClasses <- c('LumA', 'notLumA')
  pred_col1 <- sprintf('%s_SCORE',predClasses[1])
  pred_col2 <- sprintf('%s_SCORE',predClasses[2])
  idx1 <- which(colnames(dat) == pred_col1)
  idx2 \leftarrow which(colnames(data) == pred_col2)pred <- ROCR::prediction(dat[,idx1]-dat[,idx2],
dat$STATUS==predClasses[1])
rocList[[k]] <- ROCR::performance(pred,'tpr','fpr')
}
plotPerf_multi(rocList,'ROC')
```
predict *predict patient labels*

#### Description

Once a model is trained, this function is used to classify new patients using selected features

#### Usage

```
predict(
  trainMAE,
  testMAE,
  groupList,
  selectedFeatures,
  makeNetFunc = NULL,
  sims = NULL,
```

```
outDir,
 verbose = FALSE,
 numCores = 1L,
  JavaMemory = 4L,
 debugMode = FALSE
)
```
## Arguments

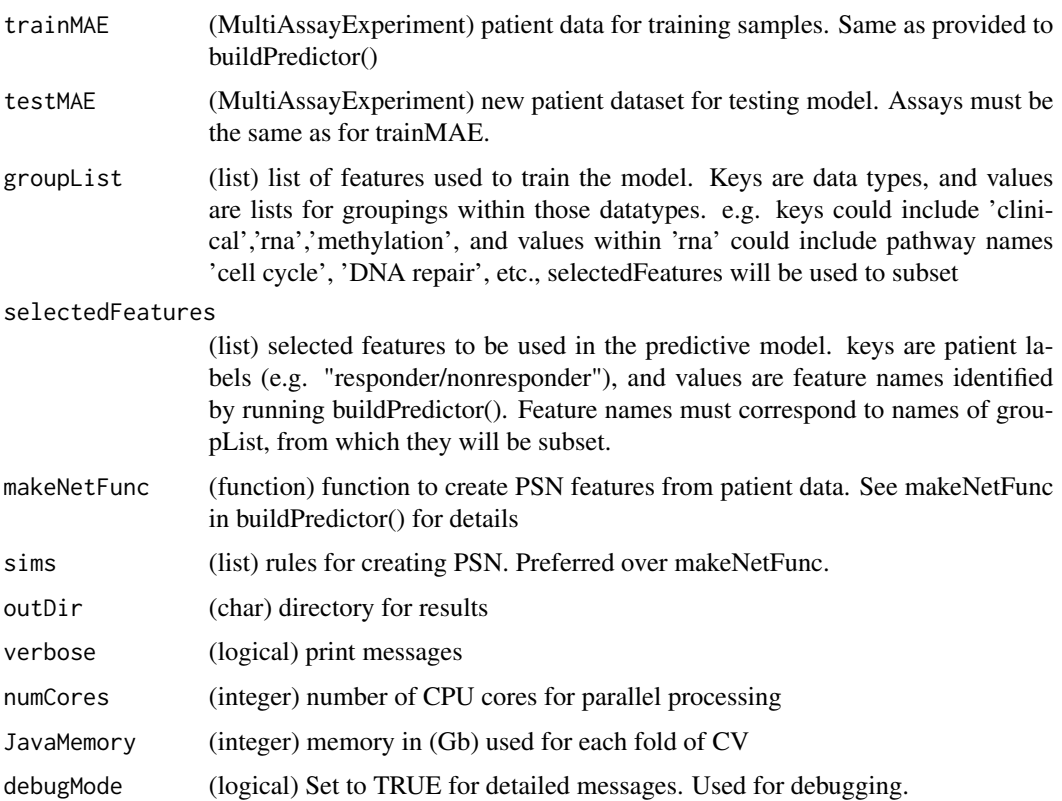

## Value

(data.frame) predicted patient similarities and labels columns are: 1) ID, 2) STATUS (ground truth), 3) <label>\_SCORE: similarity score for the corresponding label, 4) PRED\_CLASS: predicted class

predictPatientLabels *assign patient class when ranked by multiple GM predictors*

# Description

assign patient class when ranked by multiple GM predictors

#### predRes 69

# Usage

```
predictPatientLabels(resSet, verbose = TRUE)
```
## Arguments

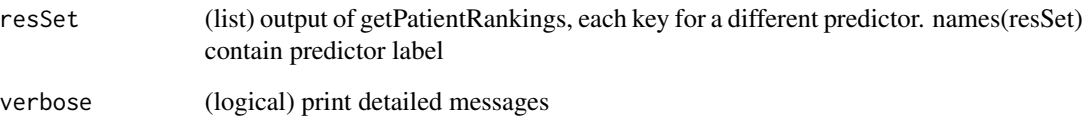

# Value

data.frame: ID, similarityScore, PRED\_CLASS

# Examples

```
data(predRes); predClass <- predictPatientLabels(predRes)
```
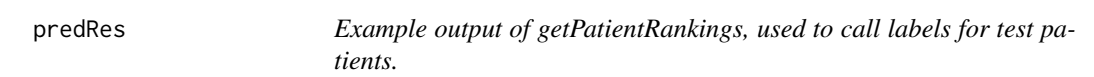

# Description

List of lists. First level is a list of size 4, with one key entry for each tumour type in example medulloblastoma dataset (WNT,SHH,Group3,Group4). Each list in the second level is of length 8, with structure corresponding to the output of getPatientRankings().

#### Usage

```
data(predRes)
```
# Examples

```
data(predRes)
summary(predRes)
summary(predRes[[1]])
```
Prune network by retaining strongest edges

# Usage

pruneNet(net, vertices, pctX = 0.1, useTop = TRUE)

# Arguments

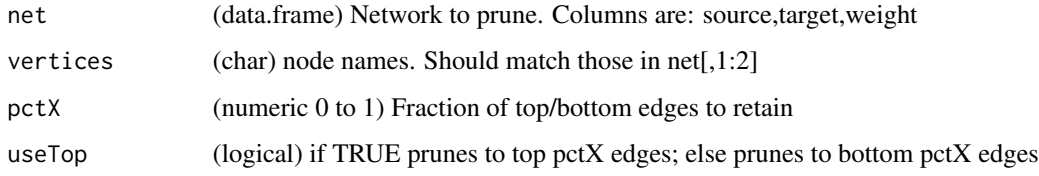

# Value

(data.frame) pruned network. Three columns: AliasA, AliasB, and weight

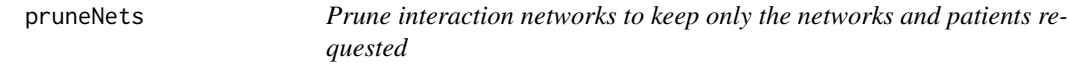

# Description

Prune interaction networks to keep only the networks and patients requested

## Usage

```
pruneNets(
 oldDir,
  newDir = tempdir(),
 filterNets = "*",
 filterIDs = "*",
 netSfx = "cont.txt$",verbose = TRUE
\mathcal{L}
```
# pruneNet\_pctX 71

#### Arguments

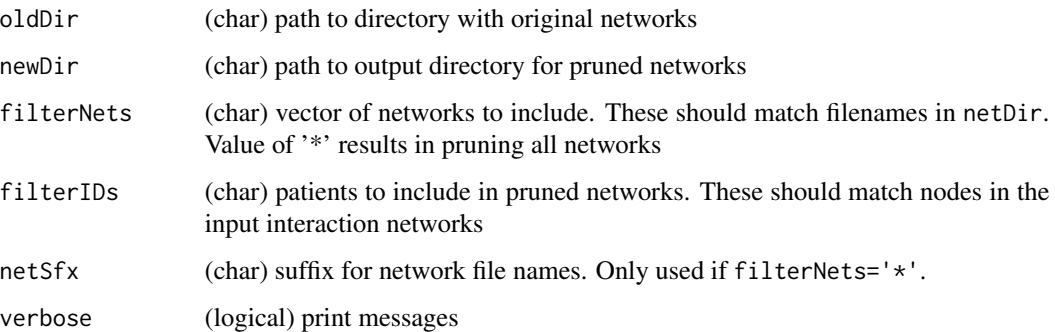

## Details

This function is crucial for patient data that is highly sparse; examples include patient CNVs indels, as opposed to full matrix measures (gene expression, questionnaire data). Each step where the pool of patients is subset - e.g. limiting feature selection only to patients in training set - changes the set of networks that are eligible. Some networks may only contain test patients, while others may contain a single edge between a training and a test patient. Upon subsetting, such networks are no longer eligible for downstream use, such as feature selection. This function rewrites those subnetworks of the original networks that consist of eligible patients.

## Value

(no value). Side effect of writing pruned network files to newDir

#### Examples

```
data(npheno)
netDir <- system.file("extdata","example_nets",package='netDx')
pruneNets(netDir,tempdir(),filterIDs=npheno[seq_len(10),],
netSfx='txt$')
```
pruneNet\_pctX *Prune network by retaining strongest edges*

## Description

Prune network by retaining strongest edges

#### Usage

```
pruneNet_pctX(net, vertices, pctX = 0.1, useTop = TRUE)
```
# Arguments

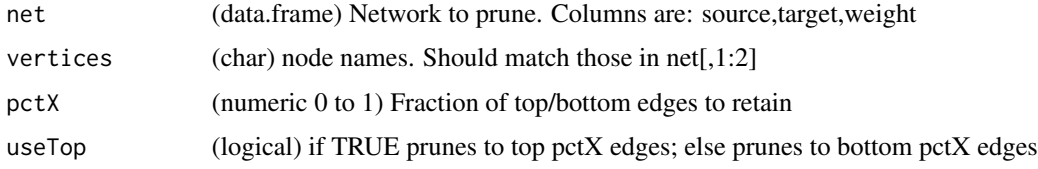

# Value

(data.frame) pruned network. Three columns: AliasA, AliasB, and weight

psn\_\_builtIn *make PSN for built-in similarity functions*

# Description

make PSN for built-in similarity functions

## Usage

psn\_\_builtIn(settings, verbose, ...)

# Arguments

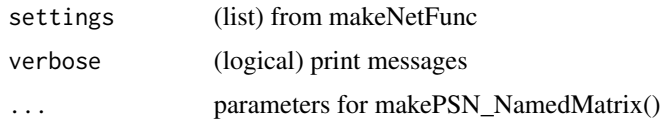

# Value

(char) names of networks created. Side effect of network creation.

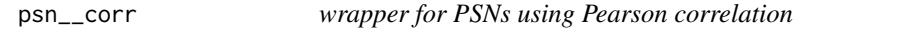

# Description

wrapper for PSNs using Pearson correlation

# Usage

psn\_\_corr(settings, verbose, ...)
# <span id="page-72-0"></span>psn\_\_custom 73

#### Arguments

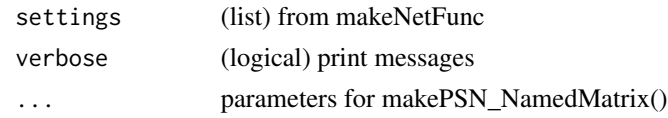

# Value

(char) names of networks created. Side effect of network creation.

psn\_\_custom *make PSN for custom similarity functions*

# Description

make PSN for custom similarity functions

# Usage

```
psn__custom(settings, fn, verbose, ...)
```
# Arguments

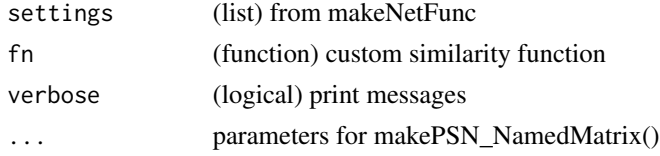

# Value

(char) names of networks created. Side effect of network creation.

randAlphanumString *Generate random alphanumerical string of length 10*

# Description

Generate random alphanumerical string of length 10

# Usage

```
randAlphanumString(numStrings = 1L)
```
# Arguments

numStrings (integer) number of strings to generate

# <span id="page-73-0"></span>Details

Used to create multiple temporary directories during an R session

# Value

vector of length n, each with 10-char alphanumerical strings

# Examples

randAlphanumString()

readPathways *Parse GMT file and return pathways as list*

# Description

Parse GMT file and return pathways as list

# Usage

```
readPathways(
  fname,
 MIN_SIZE = 10L,
 MAX\_SIZE = 200L,EXCLUDE_KEGG = TRUE,
  IDasName = FALSE,
 verbose = TRUE,
 getOrigNames = FALSE
)
```
#### Arguments

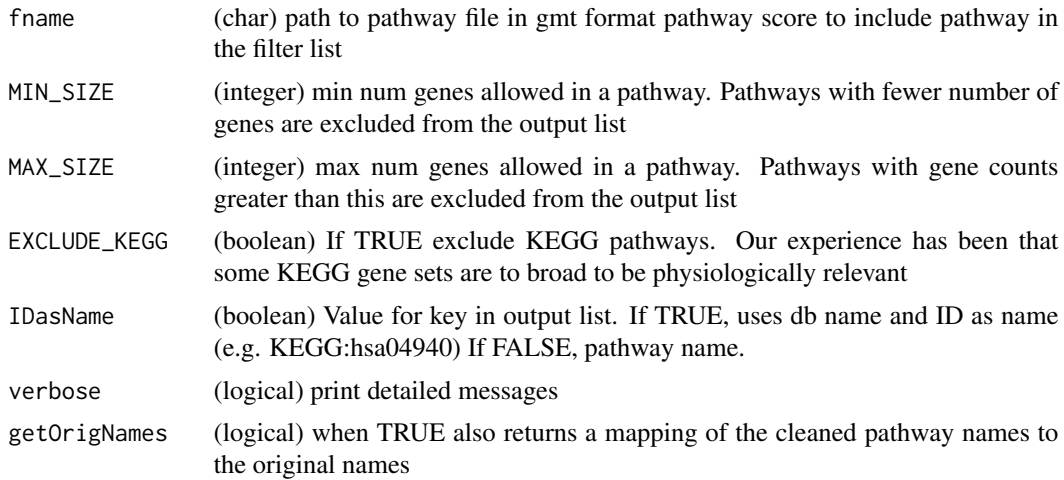

# <span id="page-74-0"></span>replacePattern 75

# Details

The GMT file format currently supported should match the ones found at http://downloads.baderlab.org. The original GMT file format is: <set name><set description><member 1><member 2>...<member N>, one row per set, with values tab-delimited. The version at baderlab.org has additional unique formatting of the <set name> column as follows: <pathway\_full\_name> This function requires the specific formatting of the first column to assign the key name of the output list (see useIDasName argument).

#### Value

Depends on value of getOrigNames. If FALSE (Default), list with pathway name as key, vector of genes as value. If TRUE, returns list of length two, (1) geneSets: pathway-gene mappings as default, (2) pNames: data.frame with original and cleaned names.

#### Examples

```
pathFile <- fetchPathwayDefinitions("October",2020)
pathwayList <- readPathways(pathFile)
```
replacePattern *Replace pattern in all files in dir*

#### Description

find/replace pattern in all files of specified file type in specified directory. Needed to modify number format when intefacing with GeneMANIA, on French locale machines. Without this step, CacheBuilder throws error with commas.

### Usage

```
replacePattern(pattern = ",", target = ".", path = getwd(), fileType = "txt$")
```
#### Arguments

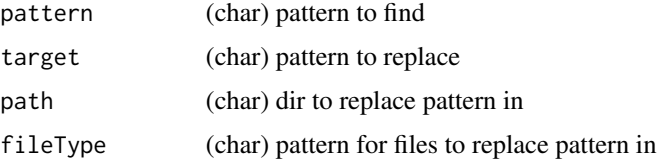

#### Value

No value. Files have patterns replaced in place.

<span id="page-75-0"></span>RR\_featureTally *Computes positive and negative calls upon changing stringency of feature selected networks (binary networks only)*

# Description

Computes positive and negative calls upon changing stringency of feature selected networks (binary networks only)

# Usage

```
RR_featureTally(
 netmat,
 phenoDF,
 TT_STATUS,
 predClass,
 pScore,
 outDir = tempdir(),enrichLabels = TRUE,
 enrichedNets,
 maxScore = 30L,
  verbose = FALSE
\mathcal{L}
```
# Arguments

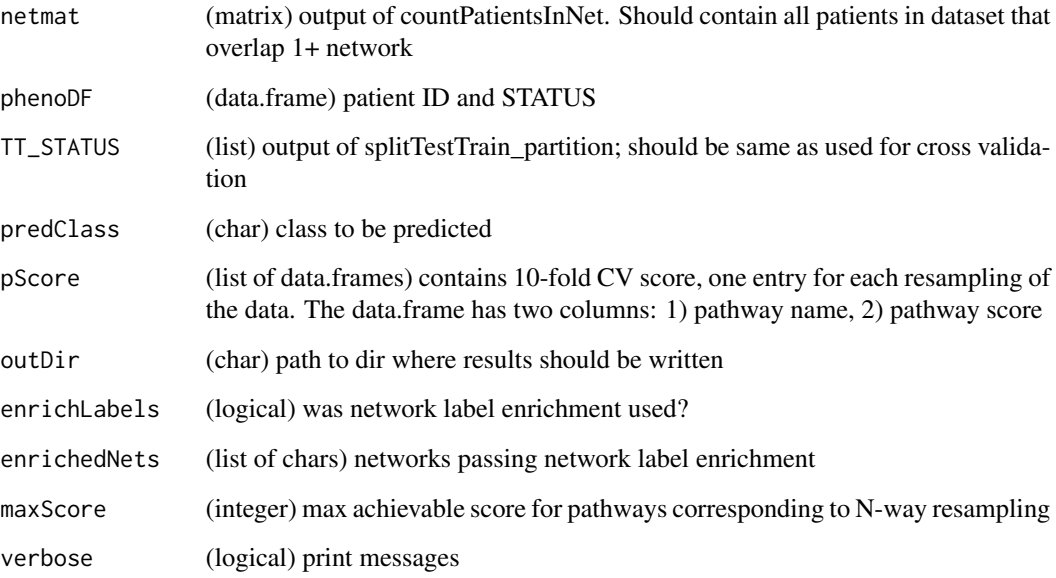

#### <span id="page-76-0"></span>Details

This function computes predictor performance in the context of binary networks, where + and calls are based on membership (or lack thereof) in feature selected networks. An example would be networks based on CNV occurrence in cellular pathways; in this use case, a + is based on patient membership in feature-selected networks. This function takes the output data from a feature selection exercise and computes the number and fraction of positive and negative calls at each level of feature selection stringency. The output of this function can then be used to compute performance measures such as the ROC or precision-recall curve.

#### Value

(list) 1) cumulativeFeatScores: pathway name, cumulative score over N-way data resampling. 2) performance\_denAllNets: positive,negative calls at each cutoff: network score cutoff (score); num networks at cutoff (numPathways) ; total +, ground truth (pred\_tot); + calls (pred\_ol); + calls as pct of total (pred\_pct); total -, ground truth (other\_tot) ; - calls (other\_ol) ; - calls as pct of total (other\_pct) ; ratio of pred\_pct and other\_pct (rr) ; min. pred\_pct in all resamplings (pred\_pct\_min) ; max pred\_pct in all resamplings (pred\_pct\_max) ; min other\_pct in all resamplings (other\_pct\_min); max other\_pct in all resamplings (other\_pct\_max) 3) performance\_denEnrichedNets: positive, negative calls at each cutoff label enrichment option: format same as performance\_denAllNets. However, the denominator here is limited to patients present in networks that pass label enrichment 4) resamplingPerformance: breakdown of performance for each of the resamplings, at each of the cutoffs. This is a list of length 2, one for allNets and one for enrichedNets. The value is a matrix with (resamp \* 7) columns and S rows, one row per score. The columns contain the following information per resampling: 1) pred\_total: total num patients of predClass 2) pred\_OL: num of pred\_total with a CNV in the selected net 3) pred OL pct: 2) divided by 1) (percent) 4) other total: total num patients of other class(non-predClass) 5) other OL: num of other total with CNV in selected net 6) other\_OL\_pct: 5) divided by 4) (percent) 7) relEnr: 6) divided by 3).

## Examples

```
data(cnv_patientNetCount) # patient presence/absence in nets
data(cnv_pheno) # patient ID, label
data(cnv_netScores) # network scores for resampling
data(cnv_TTstatus) # train/test status
data(cnv_netPass) # nets passing label enrichment
d <- tempdir()
out <- RR_featureTally(cnv_patientNetCount,
cnv_pheno,cnv_TTstatus,"case",cnv_netScores,
outDir=d,enrichLabels=TRUE,enrichedNets=cnv_netPass,
maxScore=30L)
print(summary(out))
```
runFeatureSelection *Run GeneMANIA cross-validation with a provided subset of networks*

# Description

Run GeneMANIA cross-validation with a provided subset of networks

# Usage

```
runFeatureSelection(
  trainID_pred,
 outDir,
 dbPath,
 numTrainSamps = NULL,
  inchets = "all",orgName = "predictor",
  fileSfx = "CV",verbose = FALSE,
 numCores = 2L,
 JavaMemory = 6L,
  verbose_runQuery = FALSE,
 debugMode = FALSE,
  ...
\mathcal{L}
```
# Arguments

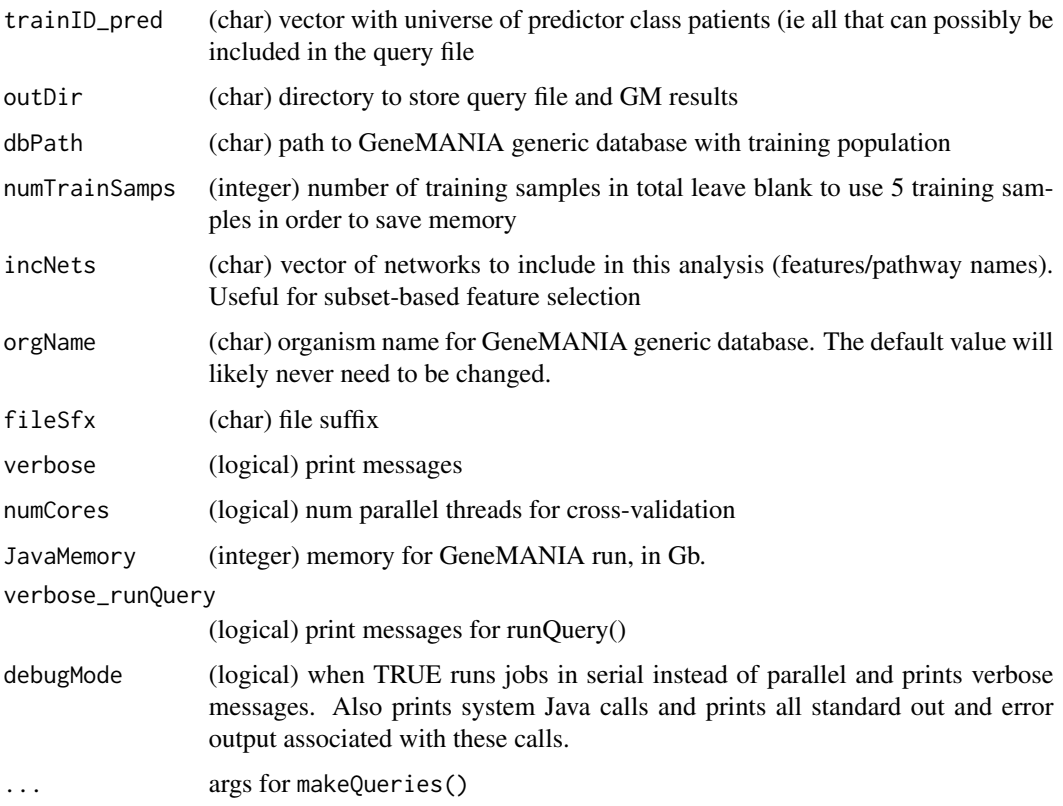

#### <span id="page-78-0"></span>runQuery 79

# Details

Creates query files, runs GM for 10-fold cross validation.

# Value

No value. Side effect of generating feature scores.

# Examples

```
data(MB.pheno)
dbPath <- system.file("extdata","dbPath",package="netDx")
runFeatureSelection(MB.pheno$ID[which(MB.pheno$STATUS%in% 'WNT')],
tempdir(),dbPath,103L)
```
runQuery *Run a query*

# Description

Run a query

# Usage

```
runQuery(
  dbPath,
  queryFiles,
  resDir,
  verbose = TRUE,
  JavaMemory = 6L,
  numCores = 1L,
  debugMode = FALSE
\mathcal{L}
```
# Arguments

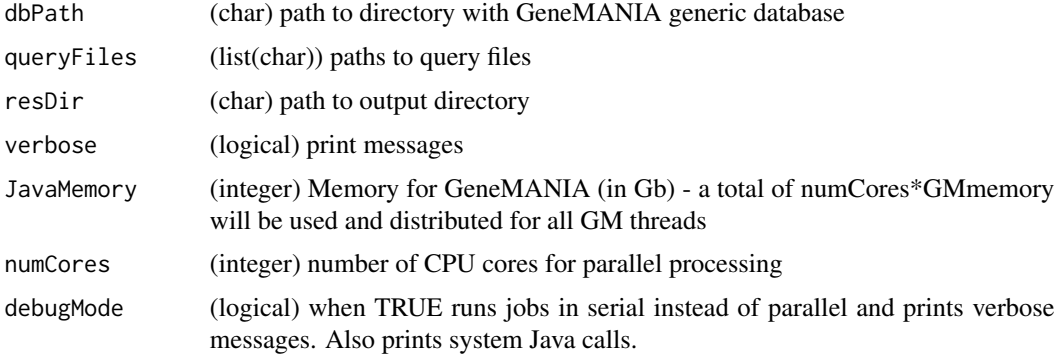

# Value

(char) path to GeneMANIA query result files with patient similarity rankings (\*PRANK) and feature weights (\*NRANK) of results file

#### Examples

```
dbPath <- system.file("extdata","dbPath",package="netDx")
queryFile <- system.file("extdata","GM_query.txt",package="netDx")
runQuery(dbPath, queryFile,tempdir())
```
setupFeatureDB *setup database of features for feature selection*

# **Description**

Creates all the input files for the collection of features used in feature selection.

# Usage

```
setupFeatureDB(pheno, prepDir = tempdir())
```
## **Arguments**

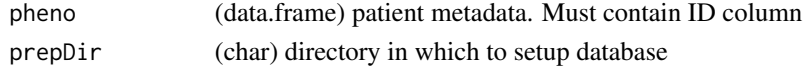

# Value

(data.frame) internal numerical id for patients (INTERNAL\_ID) and user-provided ID (ID)

#### Examples

```
data(xpr,pheno)
pathwayList <- list(pathA=rownames(xpr)[1:10],pathB=rownames(xpr)[21:50])
dataList <- list(rna=xpr) #only one layer type
groupList <- list(rna=pathwayList) # group genes by pathways
makeNets <- function(dataList, groupList, netDir,...) {
   netList <- makePSN_NamedMatrix(dataList[['rna']],
rownames(dataList[['rna']]),
     groupList[['rna']],netDir,verbose=FALSE,
writeProfiles=TRUE,...)
   unlist(netList)
}
tmpDir <- tempdir(); netDir <- paste(tmpDir,"nets",sep=getFileSep())
dir.create(netDir,recursive=TRUE)
pheno_id <- setupFeatureDB(pheno,netDir)
```
<span id="page-79-0"></span>

<span id="page-80-0"></span>

#### Description

List with two entries. net: Network specification. "X" and "Y" are source and target columns respectively. "DIST" specifies weights. groups: Node labsls. A data.frame with columns "ID" and "GROUP"

#### Usage

data(silh)

# Examples

```
data(silh)
summary(silh)
silh$net
silh$groups
```
sim.eucscale *Similarity method. Euclidean distance followed by exponential scaling*

#### Description

Computes Euclidean distance between patients. A scaled exponential similarity kernel is used to determine edge weight. The exponential scaling considers the K nearest neighbours, so that similarities between non-neighbours is set to zero. Alpha is a hyperparameterthat determines decay rate of the exponential. For details, see Wang et al. (2014). Nature Methods 11:333.

#### Usage

```
sim.eucscale(dat, K = 20, alpha = 0.5)
```
#### Arguments

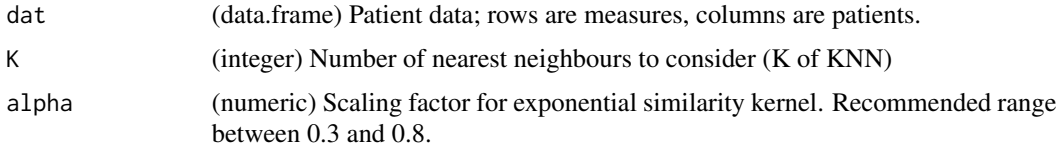

# Value

symmetric matrix of size ncol(dat) (number of patients) containing pairwise patient similarities

# Examples

```
data(xpr)
sim <- sim.eucscale(xpr)
```
sim.pearscale *various similarity functions Similarity function: Pearson correlation followed by exponential scaling*

# Description

Computes Pearson correlation between patients. A scaled exponential similarity kernel is used to determine edge weight. The exponential scaling considers the K nearest neighbours, so that similarities between non-neighbours is set to zero. Alpha is a hyperparameter that determines decay rate of the exponential. For details see Wang et al. (2014). Nature Methods 11:333.

# Usage

```
sim.pearscale(dat, K = 20, alpha = 0.5)
```
# Arguments

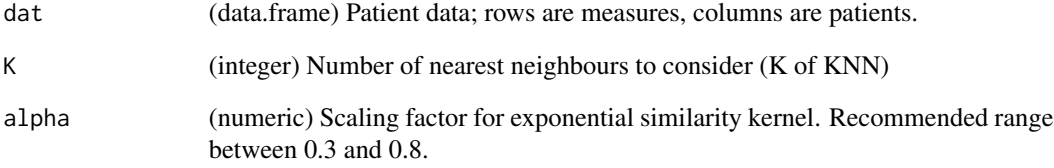

## Value

symmetric matrix of size ncol(dat) (number of patients) containing pairwise patient similarities

# Examples

```
data(xpr)
sim <- sim.pearscale(xpr)
```
<span id="page-81-0"></span>

<span id="page-82-0"></span>

# Description

simple capitalization

#### Usage

simpleCap(x)

#### Arguments

x (char) name

# Details

used to format feature names so they are not in all-caps

#### Value

(char) Changes case so start of each word is in upper-case, and the rest is in lowercase

# Examples

```
simpleCap('this IS a TEST sEnTenCe')
```
smoothMutations\_LabelProp

*This function applies the random walk with restart propagation algorithm to a matrix of patients profiles*

# Description

This function applies the random walk with restart propagation algorithm to a matrix of patients profiles

```
smoothMutations_LabelProp(mat, net, numCores = 1L)
```
#### Arguments

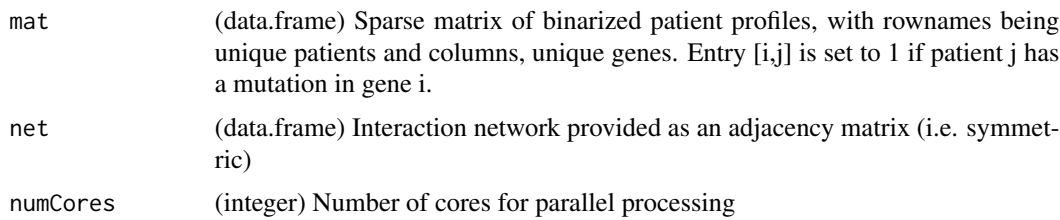

# **Details**

A network is an undirected graph G defined by a set of nodes corresponding to genes, and edges connecting nodes with an experimental evidence of interaction. A priori nodes are genes for which an information is known. A novel node is a candidate for being associated to the nodes above based on their information. A node prediction task leads to detect novel nodes and propagation techniques are largely applied for the purpose. Network-based propagation algorithms for node prediction transfer the information from a priori nodes to any other node in a network. Each node gets an imputation value which assesses how much information got. The prediction is based on the guilty-by-association principle. A node with a high imputation value has a high probability to be associated to a priori nodes. E.g. in a house where room A has one heater, if room B is the second hottest room it means that B is close to A and that there is a high probability that they share a door or wall. These algorithms exploit the global topology of the network. However, when they are applied to detect if unknown nodes are functionally associated to known ones, they may suffer of a drawback depending by the context. In biology, two functionally related fragments interact physically (direct interaction) or interact indirectly thanks to one or very few mediators. Therefore, exploring too far similarities between nodes can introduce noise in the prediction. We apply a random walk with restart propagation algorithm which resolution is set to 0.2 for giving high values only to the close neighbours of the a priori nodes.

#### Value

(data.frame) Continuous matrix of patient profiles in which each gene has the final propagation score

#### Examples

```
suppressWarnings(suppressMessages(require(MultiAssayExperiment)))
require(doParallel)
```
netFileURL <- paste("https://download.baderlab.org/netDx/",

```
# load mutation and phenotype data
genoFile <- system.file("extdata","TGCT_mutSmooth_geno.txt",package="netDx")
geno <- read.delim(genoFile,sep="\t",header=TRUE,as.is=TRUE)
phenoFile <- system.file("extdata", "TGCT_mutSmooth_pheno.txt",
package="netDx")
pheno <- read.delim(phenoFile,sep="\t",header=TRUE,as.is=TRUE)
rownames(pheno) <- pheno$ID
# load interaction nets to smooth over
require(BiocFileCache)
```
#### <span id="page-84-0"></span>sparsify 2  $\frac{85}{2}$

```
"supporting_data/CancerNets.txt",sep="")
cache <- rappdirs::user_cache_dir(appname = "netDx")
bfc <- BiocFileCache::BiocFileCache(cache,ask=FALSE)
netFile <- bfcrpath(bfc,netFileURL)
cancerNets <- read.delim(netFile,sep="\t",header=TRUE,as.is=TRUE)
# smooth mutations
prop_net <- smoothMutations_LabelProp(geno,cancerNets,numCores=1L)
```
sparsify2 *cleaner sparsification routine*

# Description

cleaner sparsification routine

# Usage

```
sparsify2(
 W,
 outFile = paste(tempdir(), "tmp.txt", sep = getFileSep()),
 cutoff = 0.3,
 maxInt = 50,
 EDGE\_MAX = 1000,includeAllNodes = TRUE,
  verbose = TRUE
)
```
## Arguments

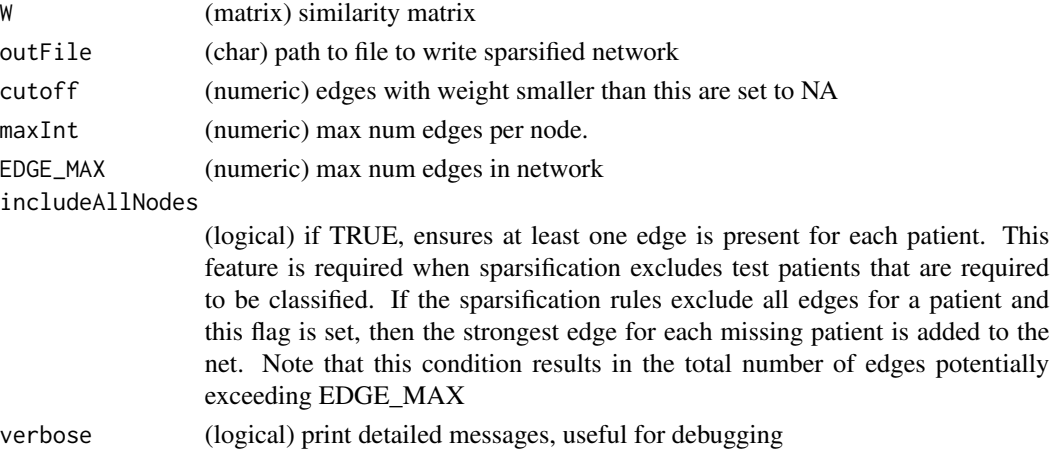

# Details

Sparsifies similarity matrix to keep strongest edges. Sets diagonal and edges < cutoff to NA. Keeps strongest maxInt edges per node. Ties are ignored. Keeps a max of EDGE\_MAX edges in the network.

#### 86 sparsify3

# Value

writes SIF content to text file (node1,node2,edge weight)

# Examples

```
data(xpr);
sparsify2(cor(xpr))
```
sparsify3 *cleaner sparsification routine - faster, matrix-based version*

# Description

cleaner sparsification routine - faster, matrix-based version

## Usage

```
sparsify3(
 W,
 outFile = sprintf("%s/tmp.txt", tempdir()),
 cutoff = 0.3,
 maxInt = 50,
 EDGE\_MAX = Inf,includeAllNodes = TRUE,
  verbose = TRUE
)
```
## Arguments

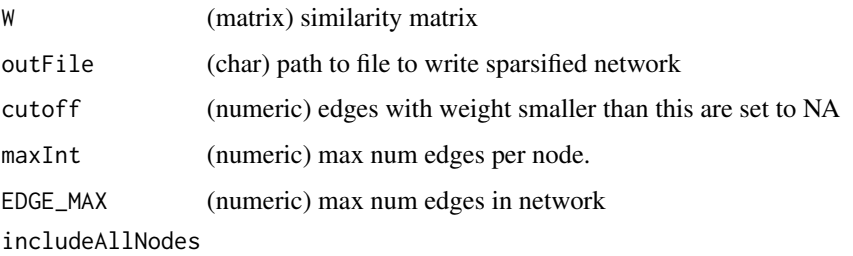

(logical) if TRUE, ensures at least one edge is present for each patient. This feature is required when sparsification excludes test patients that are required to be classified. If the sparsification rules exclude all edges for a patient and this flag is set, then the strongest edge for each missing patient is added to the net. Note that this condition results in the total number of edges potentially exceeding EDGE\_MAX

```
verbose (logical) print detailed messages, useful for debugging
```
<span id="page-85-0"></span>

# <span id="page-86-0"></span>splitTestTrain 87

# Details

Sparsifies similarity matrix to keep strongest edges. Sets diagonal and edges < cutoff to NA. Keeps strongest maxInt edges per node. Ties are ignored. Keeps a max of EDGE\_MAX edges in the network.

#### Value

writes SIF content to text file (node1,node2,edge weight)

# Examples

```
m <- matrix(runif(500*500),nrow=500)
y <- sparsify2(m)
m <- matrix(runif(500*500),nrow=500)
y <- sparsify2(m)
```
splitTestTrain *Split samples into train/test*

#### Description

Split samples into train/test

#### Usage

```
splitTestTrain(pheno_DF, pctT = 0.7, verbose = FALSE)
```
#### Arguments

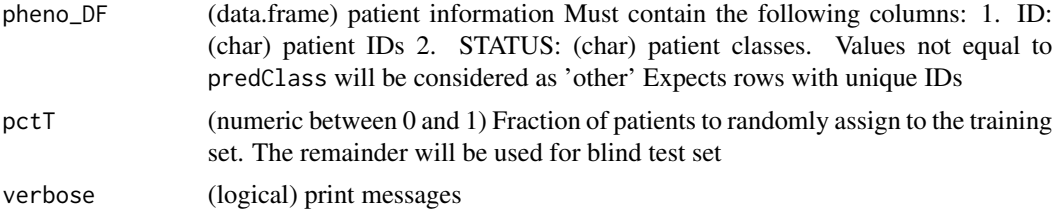

# Value

(char) vector of length nrow(pheno\_DF), with values of 'TRAIN' or 'TEST'. The order corresponds to pheno\_DF; a patient labelled 'TRAIN' has been assigned to the training set, and one labelled 'TEST' as been assigned to the test set.

# Examples

```
data(pheno)
x <- splitTestTrain(pheno)
```

```
splitTestTrain_resampling
```
*Assign train/test labels over several resamplings of the data.*

## Description

Assign train/test labels over several resamplings of the data.

#### Usage

```
splitTestTrain_resampling(pheno_DF, nFold = 3L, predClass, verbose = FALSE)
```
## Arguments

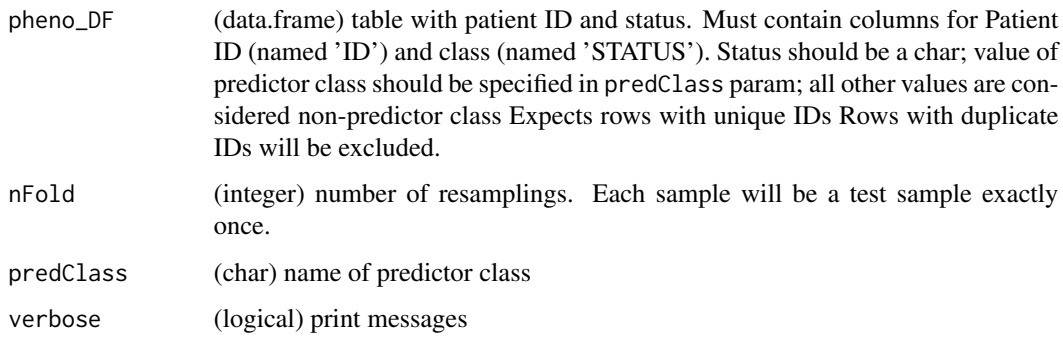

## Details

This function is useful when feature selection needs to occur over multiple resamplings of the data, as a strategy to reduce overfitting. Each sample serves as a test for exactly one resampilng, and as a training sample for the others. The method is provided with the positive label and splits the samples so that an even number of positive and negative classes are represented in all the resamplings (i.e. it avoids the situation where one resampling has too many positives and another has too few).

## Value

(list) of length nFold, each with char vector of length nrow(pheno\_DF). Values of 'TRAIN' or 'TEST'

# Examples

```
data(pheno)
x <- splitTestTrain_resampling(pheno,predClass='LumA')
```
<span id="page-88-0"></span>subsampleValidationData

*Subsample a hold-out set from a larger patient dataset*

#### Description

Subsample a hold-out set from a larger patient dataset

#### Usage

```
subsampleValidationData(dataMAE, pctValidation = 0.2, verbose = TRUE)
```
#### Arguments

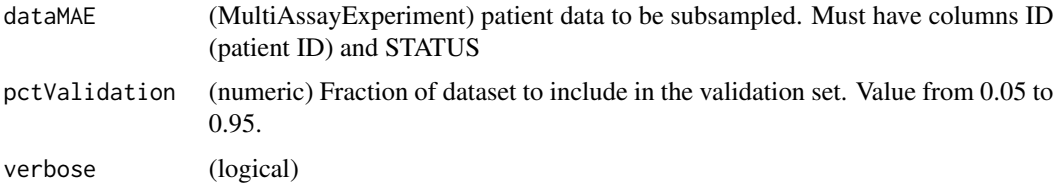

#### Details

Creates a partition of data to be used for model validation after initial model building. In netDx, buildPredictor() is used for model training, and selected features from this exercise are used to validate a held-out dataset with the predict() function. Note that this function identifies a random subsample, which may result in a validation sample that is not representative of your training bias. If this method is used, please use data exploration techniques (e.g. UMAP) to ensure that validation accuracy is not confounded by stratification.

#### Value

(list) Keys are trainMAE and validationMAE. These contain corresponding MultiAssayExperiments for training and test data

thresholdSmoothedMutations

*Apply discretization to the matrix resulted from the propagation on the sparse patient matrix*

#### Description

Apply discretization to the matrix resulted from the propagation on the sparse patient matrix

#### Usage

```
thresholdSmoothedMutations(
  smoothedMutProfile,
  unsmoothedMutProfile,
 nameDataset,
  n_t topXmuts = c(10)\lambda
```
#### Arguments

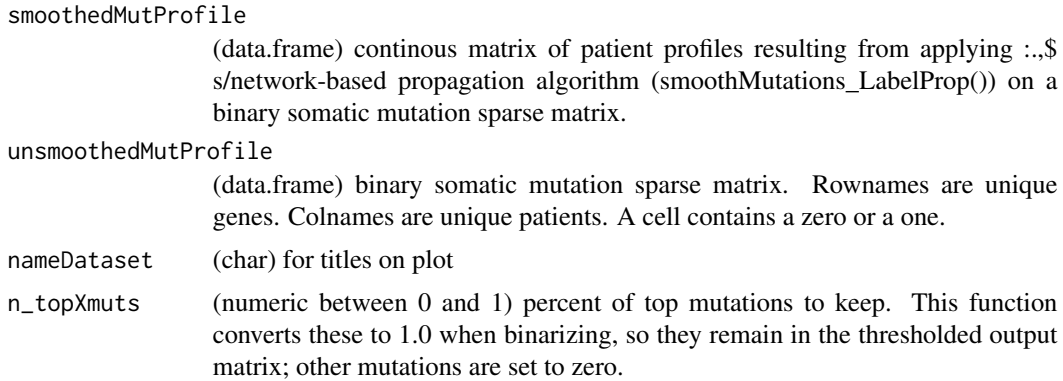

#### Details

This function is included in the netDx use case which involves propagating the sparse matrix of patient's profiles to reduce its sparsity. This function applies discretization on the propagated matrix of patient profiles. It sets to 1 the genes which got the highest propagation value. While, the remaining genes are set to 0. This discretization is driven by the fact that higher is the propagation value and higher is the chance that the gene is involved in the patient condition and expression/mutation profile. On the contrary, genes which got either a medium or a low value are not trustable.

# Value

(data.frame) binary somatic mutation matrix which sparsity has been decreased

# Examples

```
suppressWarnings(suppressMessages(require(MultiAssayExperiment)))
require(doParallel)
```

```
# load mutation and phenotype data
genoFile <- system.file("extdata","TGCT_mutSmooth_geno.txt",package="netDx")
geno <- read.delim(genoFile,sep="\t",header=TRUE,as.is=TRUE)
phenoFile <- system.file("extdata", "TGCT_mutSmooth_pheno.txt",
package="netDx")
pheno <- read.delim(phenoFile,sep="\t",header=TRUE,as.is=TRUE)
rownames(pheno) <- pheno$ID
```
# load interaction nets to smooth over

#### <span id="page-90-0"></span>toymodel 91

```
require(BiocFileCache)
netFileURL <- paste("https://download.baderlab.org/netDx/",
"supporting_data/CancerNets.txt",sep="")
cache <- rappdirs::user_cache_dir(appname = "netDx")
bfc <- BiocFileCache::BiocFileCache(cache,ask=FALSE)
netFile <- bfcrpath(bfc,netFileURL)
cancerNets <- read.delim(netFile,sep="\t",header=TRUE,as.is=TRUE)
# smooth mutations
prop_net <- smoothMutations_LabelProp(geno,cancerNets,numCores=1L)
genoP <- thresholdSmoothedMutations(
   prop_net,geno,"TGCT_CancerNets",c(20)
  \lambda
```
toymodel *Example model returned by a buildPredictor() call.*

## Description

Output of buildPredictor() generated by a simple use-case of binary breast tumour classification using two genomic data sources. BRCA data were downloaded using curatedTCGAData for mRNA and miRNA expression. buildPredictor() was run by scoring features out of 2, with selected features passing 1 out of 2. Tumours were labelled either "Luminal.A" or "other".

## Usage

data(toymodel)

#### Examples

data(toymodel) head(toymodel)

tSNEPlotter *Plot tSNE*

#### Description

Plot tSNE

#### Usage

tSNEPlotter(psn, pheno, ...)

#### <span id="page-91-0"></span>Arguments

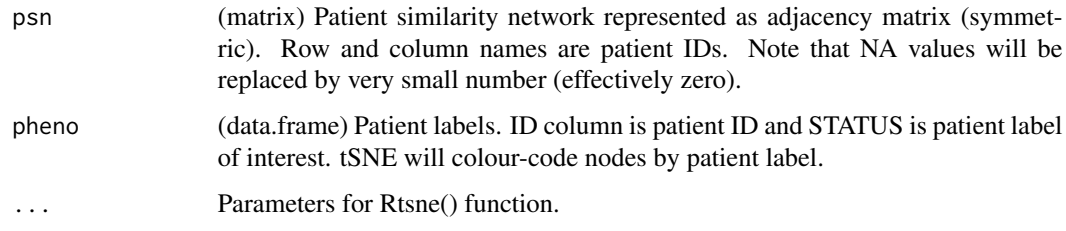

# Details

Plots tSNE of integrated patient similarity network using Rtsne

## Value

(Rtsne) output of Rtsne call. Side effect of tSNE plot

# Examples

```
pid <- paste("P",1:100,sep="")
psn <- matrix(rnorm(100*100),nrow=100,dimnames=list(pid,pid))
psn[lower.tri(psn)] <- NA; diag(psn) <- NA
psn2 <- reshape2::melt(psn); psn2 <- psn2[-which(is.na(psn2[,3])),]
colnames(psn2) <- c("SOURCE","TARGET","WEIGHT")
pheno <- data.frame(ID=pid,STATUS=c(rep("control",50),rep("case",50)))
tSNEPlotter(psn2,pheno)
```
updateNets *Synchronize patient set in sample table and network table.*

# Description

Synchronize patient set in sample table and network table.

```
updateNets(
 p_net,
 pheno_DF,
 writeNewNets = TRUE,
 oldNetDir,
  newNetDir,
  verbose = TRUE,
  ...
)
```
#### <span id="page-92-0"></span>writeNetsSIF 93

#### Arguments

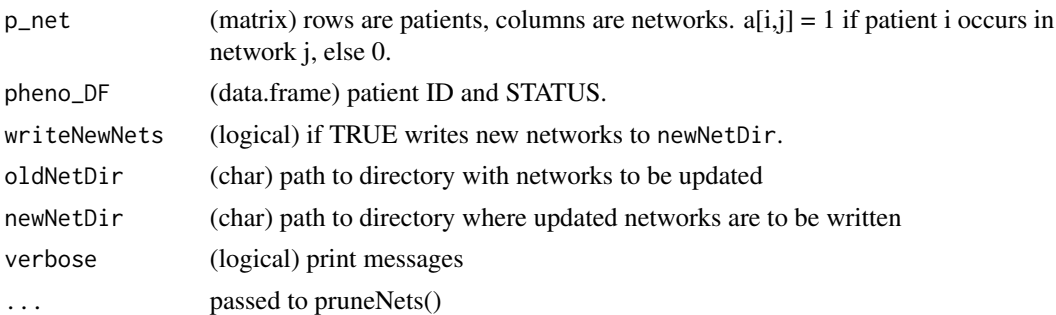

#### Details

This function is useful in applications with highly missing data or where each patient contributes data points not present in the others; e.g. networks based on individual patient CNVs, which are highly sparse. In such a scenario, any kind of patient subsetting - for example, limiting to training samples - changes the population of eligible networks for analysis. Networks that no longer have samples, or that have one patient with the neighbour removed, have to be excluded. This function updates networks and patients so that each network contains at least two patients and only patients in networks are retained. In other words, it keeps pheno\_DF and p\_net in sync.

#### Value

list with updated p\_net and pheno\_DF. pheno\_DF will contain IDs in the updated p\_net. p\_net will contain only those networks with 2+ patients and those patients present in 1+ network.

# Examples

```
data(npheno)
netDir <- system.file("extdata","example_nets",package="netDx")
netmat <- countPatientsInNet(netDir,dir(netDir,pattern='txt$'), npheno[,1])
x <- updateNets(netmat, npheno,writeNewNets=FALSE)
```
writeNetsSIF *write patient networks in Cytoscape's .sif format*

#### Description

write patient networks in Cytoscape's .sif format

```
writeNetsSIF(
 netPath,
 outFile = paste(tempdir(), "out.sif", sep = getFileSep()),
 netSfx = "cont.txt")
```
## <span id="page-93-0"></span>Arguments

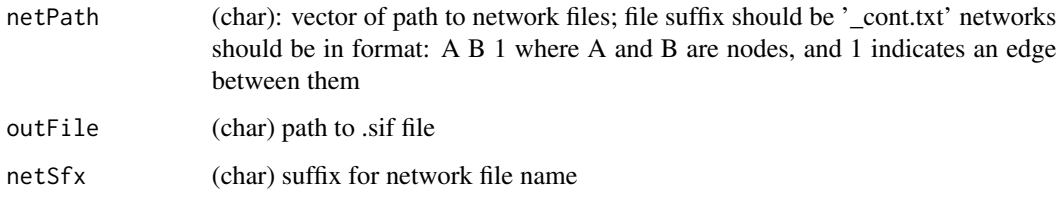

# Details

Converts a set of binary interaction networks into Cytoscape's sif format. (http://wiki.cytoscape.org/Cytoscape\_User\_Manual This utility permits visualization of feature selected networks.

# Value

No value. Side effect of writing all networks to outFile

#### Examples

```
netDir <- system.file("extdata","example_nets",package="netDx")
netFiles <- paste(netDir,dir(netDir,pattern='txt$'),
sep=getFileSep())
writeNetsSIF(netFiles,'merged.sif',netSfx='.txt')
```
writeQueryBatchFile *Write batch.txt file required to create GeneMANIA database*

# Description

Write batch.txt file required to create GeneMANIA database

```
writeQueryBatchFile(
  netDir,
  netList,
  outDir = tempdir(),idFile,
  orgName = "predictor",
  orgDesc = "my_predictor",
  orgAlias = "my_predictor",
  taxID = 1339)
```
# <span id="page-94-0"></span>writeQueryFile 95

## Arguments

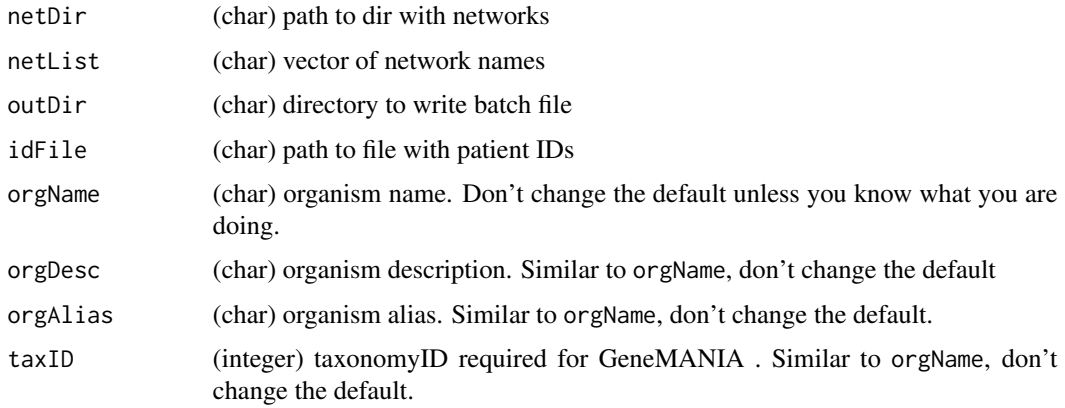

# Details

This file is used to compile features into a single database for feature selection.

## Value

No value. Side effect of writing batch file to <outDir>/batch.txt.

# Examples

```
data(npheno)
netDir <- system.file("extdata","example_nets",package="netDx")
netList <- dir(netDir,pattern='txt$')
writeQueryBatchFile(netDir,netList, tempdir(), npheno$ID)
```
writeQueryFile *Wrapper to write GeneMANIA query file*

# Description

Wrapper to write GeneMANIA query file

```
writeQueryFile(
  qSamps,
 inchets = "all",numReturn = 1L,
 outFile,
 orgName = "predictor"
)
```
# Arguments

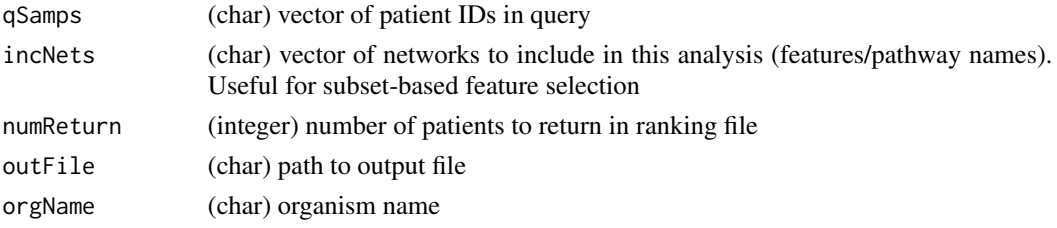

# Value

No value. Side effect of writing the query file to outFile

## Examples

```
data(pheno)
writeQueryFile(pheno$ID[seq_len(5)], 'all',nrow(pheno), 'myquery.txt')
```
writeWeightedNets *Write an integrated similarity network consisting of selected networks.*

# Description

Write an integrated similarity network consisting of selected networks.

# Usage

```
writeWeightedNets(
 patientIDs,
 netIDs,
 netDir,
  keepNets,
  filterEdgeWt = 0,
  aggNetFunc = "MAX",
  limitToTop = 50L,
 plotEdgeDensity = FALSE,
  verbose = FALSE
```

```
\mathcal{L}
```
# Arguments

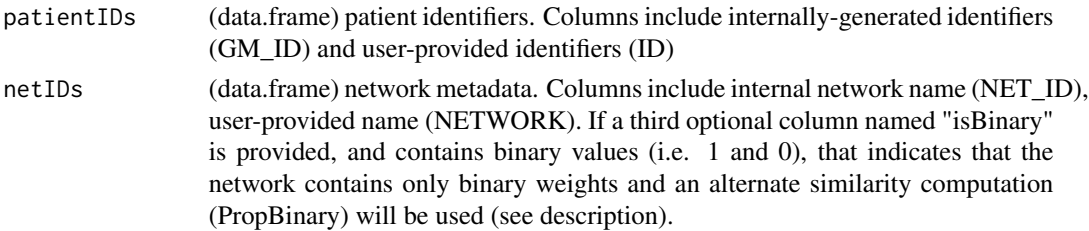

<span id="page-95-0"></span>

<span id="page-96-0"></span>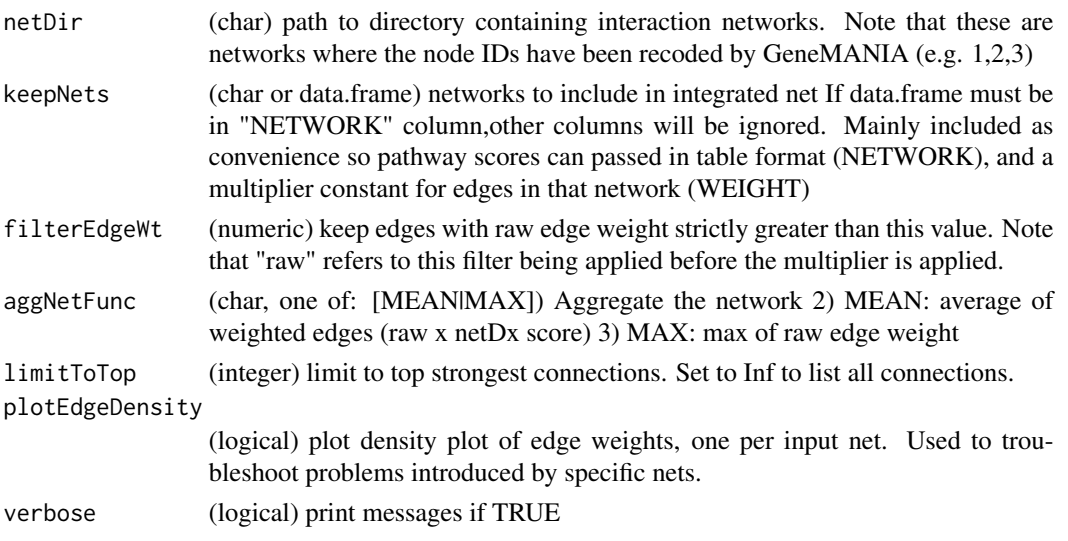

# Value

(list) 1) filterEdgeWt (numeric) Value of filterEdgeWt parameter 2) aggNetFunc (char) Value of aggNetFunc parameter 3) limitToTop (integer) Value of limitToTop parameter 4) aggNet (matrix) Value of limitToTop parameter File format is: 1) source patient (SOURCE) 2) target patient (TAR-GET) 3) network name (NET\_NAME) 4) weight similarity for the network (WT\_SIM)

xpr *Example expression matrix*

# Description

data.frame with gene expression for 727 genes (rows) and 40 patients (columns). Data from TCGA breast cancer subtyping study.

#### Usage

data(xpr)

# Source

The Cancer Genome Atlas. (2012). Nature 490:61-70.

# References

The Cancer Genome Atlas. (2012). Nature 490:61-70.

# Examples

data(xpr) head(xpr)

# **Index**

∗ datasets cnv\_GR, [16](#page-15-0) cnv\_netPass, [17](#page-16-0) cnv\_netScores, [17](#page-16-0) cnv\_patientNetCount, [17](#page-16-0) cnv\_pheno, [18](#page-17-0) cnv\_TTstatus, [18](#page-17-0) confmat, [22](#page-21-0) featScores, [34](#page-33-0) genes, [35](#page-34-0) MB.pheno, [56](#page-55-0) modelres, [57](#page-56-0) npheno, [58](#page-57-0) pathway\_GR, [59](#page-58-0) pathwayList, [59](#page-58-0) pheno, [60](#page-59-0) pheno\_full, [61](#page-60-0) predRes, [69](#page-68-0) silh, [81](#page-80-0) toymodel, [91](#page-90-0) xpr, [97](#page-96-0) .get\_cache, [4](#page-3-0) allowedSims, [5](#page-4-0) avgNormDiff, [5](#page-4-0) buildPredictor, [6](#page-5-0) buildPredictor\_sparseGenetic, [9](#page-8-0) callFeatSel, [12](#page-11-0) callOverallSelectedFeatures, [13](#page-12-0) checkMakeNetFuncSims, [14](#page-13-0) checkSimValid, [15](#page-14-0) cleanPathwayName, [15](#page-14-0) cnv\_GR, [16](#page-15-0) cnv\_netPass, [17](#page-16-0) cnv\_netScores, [17](#page-16-0) cnv\_patientNetCount, [17](#page-16-0) cnv\_pheno, [18](#page-17-0) cnv\_TTstatus, [18](#page-17-0)

compareShortestPath, [18](#page-17-0) compileFeatures, [19](#page-18-0) compileFeatureScores, [21](#page-20-0) confmat, [22](#page-21-0) confusionMatrix, [22](#page-21-0) convertProfileToNetworks, [23](#page-22-0) convertToMAE, [24](#page-23-0) countIntType, [25](#page-24-0) countIntType\_batch, [26](#page-25-0) countPatientsInNet, [27](#page-26-0) createNetFuncFromSimList, [28](#page-27-0) createPSN\_MultiData, [29](#page-28-0) dataList2List, [31](#page-30-0) enrichLabelNets, [32](#page-31-0) featScores, [34](#page-33-0) fetchPathwayDefinitions, [34](#page-33-0) genes, [35](#page-34-0) getCorrType, [35](#page-34-0) getEMapInput, [36](#page-35-0) getEMapInput\_many, [37](#page-36-0) getEnr, [38](#page-37-0) getFeatureScores, [39](#page-38-0) getFileSep, [40](#page-39-0) getGMjar\_path, [41](#page-40-0) getNetConsensus, [41](#page-40-0) getOR, [42](#page-41-0) getPatientPredictions, [43](#page-42-0) getPatientRankings, [44](#page-43-0) getPerformance, [45](#page-44-0) getPSN, [45](#page-44-0) getRegionOL, [47](#page-46-0) getResults, [48](#page-47-0) getSimilarity, [49](#page-48-0) makeInputForEnrichmentMap, [49](#page-48-0)

makePSN\_NamedMatrix, [50](#page-49-0) makePSN\_RangeSets, [52](#page-51-0)

#### INDEX 99

makeQueries , [54](#page-53-0) makeSymmetric, [54](#page-53-0) mapNamedRangesToSets , [55](#page-54-0) matrix\_getIJ, <mark>[56](#page-55-0)</mark> MB.pheno, <mark>[56](#page-55-0)</mark> modelres , [57](#page-56-0) moveInteractionNets , [57](#page-56-0) normDiff, [58](#page-57-0) npheno , [58](#page-57-0) pathway\_GR , [59](#page-58-0) pathwayList , [59](#page-58-0) perfCalc, [60](#page-59-0) pheno, [60](#page-59-0) pheno\_full , [61](#page-60-0) plotEmap , [61](#page-60-0) plotIntegratedPatientNetwork , [63](#page-62-0) plotPerf , [65](#page-64-0) plotPerf\_multi , [66](#page-65-0) predict , [67](#page-66-0) predictPatientLabels , [68](#page-67-0) predRes , [69](#page-68-0) pruneNet , [70](#page-69-0) pruneNet\_pctX , [71](#page-70-0) pruneNets , [70](#page-69-0) psn\_\_builtIn , [72](#page-71-0) psn\_\_corr , [72](#page-71-0) psn\_\_custom , [73](#page-72-0) randAlphanumString , [73](#page-72-0) readPathways , [74](#page-73-0) replacePattern , [75](#page-74-0) RR\_featureTally , [76](#page-75-0) runFeatureSelection , [77](#page-76-0) runQuery , [79](#page-78-0) setupFeatureDB , [80](#page-79-0) silh , [81](#page-80-0) sim.eucscale, [81](#page-80-0) sim.pearscale, [82](#page-81-0) simpleCap , [83](#page-82-0) smoothMutations\_LabelProp , [83](#page-82-0) sparsify2 , [85](#page-84-0) sparsify3 , [86](#page-85-0) splitTestTrain , [87](#page-86-0) splitTestTrain\_resampling , [88](#page-87-0) subsampleValidationData , [89](#page-88-0)

thresholdSmoothedMutations , [89](#page-88-0)

tSNEPlotter , [91](#page-90-0) updateNets , [92](#page-91-0) writeNetsSIF, [93](#page-92-0) writeQueryBatchFile , [94](#page-93-0) writeQueryFile , [95](#page-94-0) writeWeightedNets , [96](#page-95-0)

xpr , [97](#page-96-0)

toymodel , [91](#page-90-0)